# <span id="page-0-0"></span>GL: 3-D Graphics

Version 5.2.1

Scott Owens

#### February 2, 2012

The sgl libraries provide access to the rendering functions of OpenGL 1.5 and GLU 1.3 libraries. The sgl libraries to not address system-level concerns, such as the attachment of GL rendering contexts to displays. Instead, the libraries should work with any Racket extension that provides GL with access to the system (such as a binding for glx). Notably, the racket/gui/base library provides support for rendering contexts via the canvas% class and its with-gl-context method.

## **Contents**

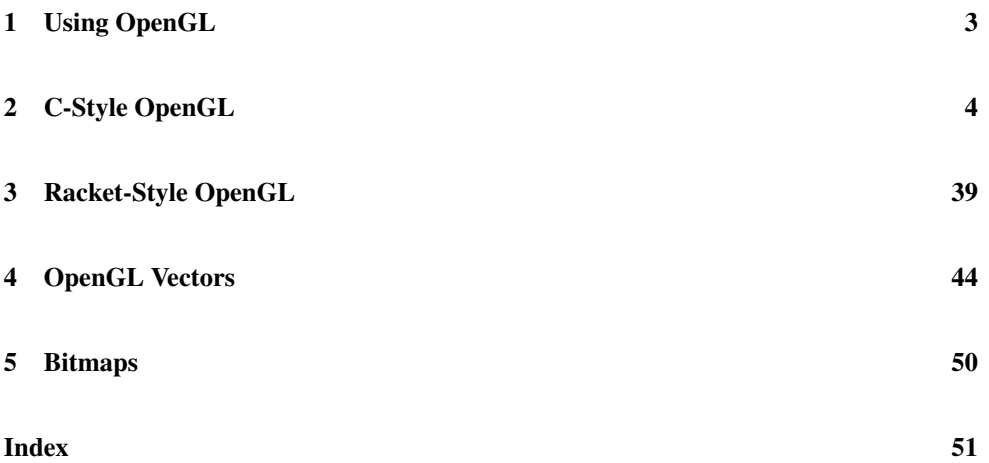

### <span id="page-2-0"></span>1 Using OpenGL

The sgl/gl library provides direct access to the C-style OpenGL API, whereas the sgl library provides a more Racket-like interface. The sg1/g1 library provides a binding for each #defined constant and for most functions in OpenGL 1.5 and GLU 1.3. The functions perform comparable checking to their C-language counterparts; they check the types of their arguments, but do not check the length of array arguments. The sgl library provides wrappers around many of the functions in the  $\frac{sg1}{gl}$  library to present a more Racket-friendly interface, including function names that follow Racket conventions, and checked, symbolic enumeration arguments, and array-length checks.

Warning on Safety: OpenGL programming is inherently unsafe, even when using only the sgl library. Although sgl checks the arguments to each function call, violation of higherlevel assumptions of the system's OpenGL library can cause it to crash, bringing the entire Racket system down. For example, sending a large number of vertices in a single glBegin causes at least some GL implementations to crash.

Some examples are available in the "examples" directory of the "sgl" collection in the Racket installation. For "alpha.rkt", try choosing the "sk.jpg" image distritbuted with Racket in the "icons" collection; you may have to press the t key a few times if the spinning cube is blank.

### <span id="page-3-0"></span>2 C-Style OpenGL

(require sgl/gl)

The sgl/gl module provides a direct interface to the system's GL library closely following the conventions of the C-language OpenGL API. It provides a binding for each #defined constant (these start with GL\_) and for the functions in the GL 1.5 and GLU 1.3 specifications, except for the following:

- Vertex arrays (GL 1.5, Section 2.8)
- Buffer objects (GL 1.5, Section 2.9)
- glGetPointerv (GL 1.5, Section 6.1.11)
- Buffer object queries (GL 1.5, Section 6.1.13)
- Polygon tessellation (GLU 1.3, Section 5)
- gluQuadricCallback (GLU 1.3, Section 6.2)
- NURBS (GLU 1.3, Section 7)

If one of the provided functions is not present on your system (e.g. if your system supports only GL 1.3), then the corresponding  $sgl/gl$  function raises a run-time exception when invoked.

The functions provided by  $\text{sgl/gl}$  perform comparable checking to their C-language counterparts; they check the types of their arguments, but do not check the length of array arguments. The following details the kinds of Racket values that can be provided for each primitive OpenGL type:

- GLbyte, GLshort, GLint: exact integer in the proper range
- GLubyte, GLushort, GLuint: exact non-negative integer in the proper range
- GLsizei, GLenum, GLbitfield: exact non-negative integer in the proper range
- GFfloat, GLdouble: real number
- GFclampf, GLclampd: real number
- GLboolean: any value, where  $#f$  means GL FALSE and all other values mean GL\_TRUE; do not use GL\_FALSE or GL\_TRUE, since they are bound to integers, both will end up being converted to GL\_TRUE.

OpenGL functions that take vector arguments accept cvector values. The type of the cvector is checked; for example, glVertex3fv expects a vector of GLfloats, so glVertex3fv accepts only a cvector containing reals. See also  $sg1/g1$ -vectors. Functions that accept arrays of type void\* accept any cvector; you must ensure that you supply the proper kind of vector, as in the C-language OpenGL API.

Examples:

```
(require sgl/gl
          sgl/gl-vectors)
(glBegin GL_TRIANGLES)
(glVertex3i 1 2 3)
(glVertex4fv (gl-float-vector 1 2 3 4))
(glEnd)
glPixelMapfv : procedure?
glPixelMapuiv : procedure?
glPixelMapusv : procedure?
glDeleteTextures : procedure?
glDeleteQueries : procedure?
```
These functions do not take a size argument, because it is derived from the length of the argument vector.

```
glGenTextures : procedure?
glGenQueries : procedure?
```
These functions do not take vector arguments. Instead, they allocate a vector of the requested size and return it.

```
glAreTexturesResident : procedure?
```
This function takes in a GLuint vector and textures, and it returns 2 values: the specified boolean and a boolean vector of residences.

```
glGetBooleanv : procedure?
glGetIntegerv : procedure?
glGetFloatv : procedure?
glGetDoublev : procedure?
glGetLightfv : procedure?
glGetLightiv : procedure?
glGetMaterialfv : procedure?
glGetMaterialiv : procedure?
glGetTexEnvfv : procedure?
glGetTexEnviv : procedure?
glGetTexGendv : procedure?
```

```
glGetTexGenfv : procedure?
glGetTexGeniv : procedure?
glGetTexParameterfv : procedure?
glGetTexParameteriv : procedure?
glGetTexLevelParameterfv : procedure?
glGetTexLevelParameteriv : procedure?
glGetPixelMapfv : procedure?
glGetPixelMapuiv : procedure?
glGetPixelMapusv : procedure?
glGetMapdv : procedure?
glGetMapfv : procedure?
glGetMapiv : procedure?
glGetBufferParameteriv : procedure?
glGetConvolutionParameterfv : procedure?
glGetConvolutionParameteriv : procedure?
glGetHistogramParameterfv : procedure?
glGetHistogramParameteriv : procedure?
glGetMinmaxParameterfv : procedure?
glGetMinmaxParameteriv : procedure?
glGetQueryiv : procedure?
glGetQueryObjectiv : procedure?
glGetQueryObjectuiv : procedure?
```
Instead of taking a vector argument, these function take an integer argument that specifies the size of the vector that is returned.

glGetClipPlane : procedure?

This function does not take a vector argument and returns a GLdouble vector of length 4.

```
glGetString : procedure?
gluCheckExtension : procedure?
gluErrorString : procedure?
gluGetString : procedure?
```
These functions deal with strings instead of GLubyte vectors.

```
gluProject : procedure?
gluUnProject : procedure?
gluUnProject4 : procedure?
```
Instead of taking pointers to GLdoubles for return values, these function directly return GLdouble vectors.

glSelectBuffer : procedure? glFeedbackBuffer : procedure? These functions do not take vectors, instead they return a selection-buffer-object or feedback-buffer-object. The select-buffer->gl-uint-vector and feedbackbuffer->gl-float-vector functions copy the contents of the buffer into a vector. Because the OpenGL library writes to the buffer-object on OpenGL function calls after glSelectBuffer or glFeedbackBuffer has returned, if the buffer is garbage collected before OpenGL is finished writing to it, the entire Racket system can crash. The gl-processselection function in sgl helps interpret the results of glSelectBuffer in a Racketfriendly format.

glAccum : procedure? glActiveTexture : procedure? glAlphaFunc : procedure? glBegin : procedure? glBeginQuery : procedure? glBindTexture : procedure? glBitmap : procedure? glBlendColor : procedure? glBlendEquation : procedure? glBlendFunc : procedure? glBlendFuncSeparate : procedure? glCallList : procedure? glCallLists : procedure? glClear : procedure? glClearAccum : procedure? glClearColor : procedure? glClearDepth : procedure? glClearIndex : procedure? glClearStencil : procedure? glClipPlane : procedure? glColor3b : procedure? glColor3bv : procedure? glColor3d : procedure? glColor3dv : procedure? glColor3f : procedure? glColor3fv : procedure? glColor3i : procedure? glColor3iv : procedure? glColor3s : procedure? glColor3sv : procedure? glColor3ub : procedure? glColor3ubv : procedure? glColor3ui : procedure? glColor3uiv : procedure? glColor3us : procedure? glColor3usv : procedure? glColor4b : procedure?

```
glColor4bv : procedure?
glColor4d : procedure?
glColor4dv : procedure?
glColor4f : procedure?
glColor4fv : procedure?
glColor4i : procedure?
glColor4iv : procedure?
glColor4s : procedure?
glColor4sv : procedure?
glColor4ub : procedure?
glColor4ubv : procedure?
glColor4ui : procedure?
glColor4uiv : procedure?
glColor4us : procedure?
glColor4usv : procedure?
glColorMask : procedure?
glColorMaterial : procedure?
glColorSubTable : procedure?
glColorTable : procedure?
glColorTableParameterfv : procedure?
glColorTableParameteriv : procedure?
glCompressedTexImage1D : procedure?
glCompressedTexImage2D : procedure?
glCompressedTexImage3D : procedure?
glCompressedTexSubImage1D : procedure?
glCompressedTexSubImage2D : procedure?
glCompressedTexSubImage3D : procedure?
glConvolutionFilter1D : procedure?
glConvolutionFilter2D : procedure?
glConvolutionParameterf : procedure?
glConvolutionParameterfv : procedure?
glConvolutionParameteri : procedure?
glConvolutionParameteriv : procedure?
glCopyColorSubTable : procedure?
glCopyColorTable : procedure?
glCopyConvolutionFilter1D : procedure?
glCopyConvolutionFilter2D : procedure?
glCopyPixels : procedure?
glCopyTexImage1D : procedure?
glCopyTexImage2D : procedure?
glCopyTexSubImage1D : procedure?
glCopyTexSubImage2D : procedure?
glCopyTexSubImage3D : procedure?
glCullFace : procedure?
glDeleteLists : procedure?
```
glDepthFunc : procedure? glDepthMask : procedure? glDepthRange : procedure? glDisable : procedure? glDrawBuffer : procedure? glDrawPixels : procedure? glEdgeFlag : procedure? glEdgeFlagv : procedure? glEnable : procedure? glEnd : procedure? glEndList : procedure? glEndQuery : procedure? glEvalCoord1d : procedure? glEvalCoord1dv : procedure? glEvalCoord1f : procedure? glEvalCoord1fv : procedure? glEvalCoord2d : procedure? glEvalCoord2dv : procedure? glEvalCoord2f : procedure? glEvalCoord2fv : procedure? glEvalMesh1 : procedure? glEvalMesh2 : procedure? glEvalPoint1 : procedure? glEvalPoint2 : procedure? glFinish : procedure? glFlush : procedure? glFogCoordd : procedure? glFogCoorddv : procedure? glFogCoordf : procedure? glFogCoordfv : procedure? glFogf : procedure? glFogfv : procedure? glFogi : procedure? glFogiv : procedure? glFrontFace : procedure? glFrustum : procedure? glGenLists : procedure? glGetColorTable : procedure? glGetCompressedTexImage : procedure? glGetConvolutionFilter : procedure? glGetError : procedure? glGetHistogram : procedure? glGetMinmax : procedure? glGetPolygonStipple : procedure? glGetSeparableFilter : procedure?

```
glGetTexImage : procedure?
glHint : procedure?
glHistogram : procedure?
glIndexMask : procedure?
glIndexd : procedure?
glIndexdv : procedure?
glIndexf : procedure?
glIndexfv : procedure?
glIndexi : procedure?
glIndexiv : procedure?
glIndexs : procedure?
glIndexsv : procedure?
glIndexub : procedure?
glIndexubv : procedure?
glInitNames : procedure?
glIsBuffer : procedure?
glIsEnabled : procedure?
glIsList : procedure?
glIsQuery : procedure?
glIsTexture : procedure?
glLightModelf : procedure?
glLightModelfv : procedure?
glLightModeli : procedure?
glLightModeliv : procedure?
glLightf : procedure?
glLightfv : procedure?
glLighti : procedure?
glLightiv : procedure?
glLineStipple : procedure?
glLineWidth : procedure?
glListBase : procedure?
glLoadIdentity : procedure?
glLoadMatrixd : procedure?
glLoadMatrixf : procedure?
glLoadName : procedure?
glLoadTransposeMatrixd : procedure?
glLoadTransposeMatrixf : procedure?
glLogicOp : procedure?
glMap1d : procedure?
glMap1f : procedure?
glMap2d : procedure?
glMap2f : procedure?
glMapGrid1d : procedure?
glMapGrid1f : procedure?
glMapGrid2d : procedure?
```
glMapGrid2f : procedure? glMaterialf : procedure? glMaterialfv : procedure? glMateriali : procedure? glMaterialiv : procedure? glMatrixMode : procedure? glMinmax : procedure? glMultMatrixd : procedure? glMultMatrixf : procedure? glMultTransposeMatrixd : procedure? glMultTransposeMatrixf : procedure? glMultiTexCoord1d : procedure? glMultiTexCoord1dv : procedure? glMultiTexCoord1f : procedure? glMultiTexCoord1fv : procedure? glMultiTexCoord1i : procedure? glMultiTexCoord1iv : procedure? glMultiTexCoord1s : procedure? glMultiTexCoord1sv : procedure? glMultiTexCoord2d : procedure? glMultiTexCoord2dv : procedure? glMultiTexCoord2f : procedure? glMultiTexCoord2fv : procedure? glMultiTexCoord2i : procedure? glMultiTexCoord2iv : procedure? glMultiTexCoord2s : procedure? glMultiTexCoord2sv : procedure? glMultiTexCoord3d : procedure? glMultiTexCoord3dv : procedure? glMultiTexCoord3f : procedure? glMultiTexCoord3fv : procedure? glMultiTexCoord3i : procedure? glMultiTexCoord3iv : procedure? glMultiTexCoord3s : procedure? glMultiTexCoord3sv : procedure? glMultiTexCoord4d : procedure? glMultiTexCoord4dv : procedure? glMultiTexCoord4f : procedure? glMultiTexCoord4fv : procedure? glMultiTexCoord4i : procedure? glMultiTexCoord4iv : procedure? glMultiTexCoord4s : procedure? glMultiTexCoord4sv : procedure? glNewList : procedure? glNormal3b : procedure?

```
glNormal3bv : procedure?
glNormal3d : procedure?
glNormal3dv : procedure?
glNormal3f : procedure?
glNormal3fv : procedure?
glNormal3i : procedure?
glNormal3iv : procedure?
glNormal3s : procedure?
glNormal3sv : procedure?
glOrtho : procedure?
glPassThrough : procedure?
glPixelStoref : procedure?
glPixelStorei : procedure?
glPixelTransferf : procedure?
glPixelTransferi : procedure?
glPixelZoom : procedure?
glPointParameterf : procedure?
glPointParameterfv : procedure?
glPointParameteri : procedure?
glPointParameteriv : procedure?
glPointSize : procedure?
glPolygonMode : procedure?
glPolygonOffset : procedure?
glPolygonStipple : procedure?
glPopAttrib : procedure?
glPopClientAttrib : procedure?
glPopMatrix : procedure?
glPopName : procedure?
glPushAttrib : procedure?
glPushClientAttrib : procedure?
glPushMatrix : procedure?
glPushName : procedure?
glRasterPos2d : procedure?
glRasterPos2dv : procedure?
glRasterPos2f : procedure?
glRasterPos2fv : procedure?
glRasterPos2i : procedure?
glRasterPos2iv : procedure?
glRasterPos2s : procedure?
glRasterPos2sv : procedure?
glRasterPos3d : procedure?
glRasterPos3dv : procedure?
glRasterPos3f : procedure?
glRasterPos3fv : procedure?
glRasterPos3i : procedure?
```

```
glRasterPos3iv : procedure?
glRasterPos3s : procedure?
glRasterPos3sv : procedure?
glRasterPos4d : procedure?
glRasterPos4dv : procedure?
glRasterPos4f : procedure?
glRasterPos4fv : procedure?
glRasterPos4i : procedure?
glRasterPos4iv : procedure?
glRasterPos4s : procedure?
glRasterPos4sv : procedure?
glReadBuffer : procedure?
glReadPixels : procedure?
glRectd : procedure?
glRectdv : procedure?
glRectf : procedure?
glRectfv : procedure?
glRecti : procedure?
glRectiv : procedure?
glRects : procedure?
glRectsv : procedure?
glRenderMode : procedure?
glResetHistogram : procedure?
glResetMinmax : procedure?
glRotated : procedure?
glRotatef : procedure?
glSampleCoverage : procedure?
glScaled : procedure?
glScalef : procedure?
glScissor : procedure?
glSecondaryColor3b : procedure?
glSecondaryColor3bv : procedure?
glSecondaryColor3d : procedure?
glSecondaryColor3dv : procedure?
glSecondaryColor3f : procedure?
glSecondaryColor3fv : procedure?
glSecondaryColor3i : procedure?
glSecondaryColor3iv : procedure?
glSecondaryColor3s : procedure?
glSecondaryColor3sv : procedure?
glSecondaryColor3ub : procedure?
glSecondaryColor3ubv : procedure?
glSecondaryColor3ui : procedure?
glSecondaryColor3uiv : procedure?
glSecondaryColor3us : procedure?
```

```
glSecondaryColor3usv : procedure?
glSeparableFilter2D : procedure?
glShadeModel : procedure?
glStencilFunc : procedure?
glStencilMask : procedure?
glStencilOp : procedure?
glTexCoord1d : procedure?
glTexCoord1dv : procedure?
glTexCoord1f : procedure?
glTexCoord1fv : procedure?
glTexCoord1i : procedure?
glTexCoord1iv : procedure?
glTexCoord1s : procedure?
glTexCoord1sv : procedure?
glTexCoord2d : procedure?
glTexCoord2dv : procedure?
glTexCoord2f : procedure?
glTexCoord2fv : procedure?
glTexCoord2i : procedure?
glTexCoord2iv : procedure?
glTexCoord2s : procedure?
glTexCoord2sv : procedure?
glTexCoord3d : procedure?
glTexCoord3dv : procedure?
glTexCoord3f : procedure?
glTexCoord3fv : procedure?
glTexCoord3i : procedure?
glTexCoord3iv : procedure?
glTexCoord3s : procedure?
glTexCoord3sv : procedure?
glTexCoord4d : procedure?
glTexCoord4dv : procedure?
glTexCoord4f : procedure?
glTexCoord4fv : procedure?
glTexCoord4i : procedure?
glTexCoord4iv : procedure?
glTexCoord4s : procedure?
glTexCoord4sv : procedure?
glTexEnvf : procedure?
glTexEnvfv : procedure?
glTexEnvi : procedure?
glTexEnviv : procedure?
glTexGend : procedure?
glTexGendv : procedure?
glTexGenf : procedure?
```

```
glTexGenfv : procedure?
glTexGeni : procedure?
glTexGeniv : procedure?
glTexImage1D : procedure?
glTexImage2D : procedure?
glTexImage3D : procedure?
glTexParameterf : procedure?
glTexParameterfv : procedure?
glTexParameteri : procedure?
glTexParameteriv : procedure?
glTexSubImage1D : procedure?
glTexSubImage2D : procedure?
glTexSubImage3D : procedure?
glTranslated : procedure?
glTranslatef : procedure?
glVertex2d : procedure?
glVertex2dv : procedure?
glVertex2f : procedure?
glVertex2fv : procedure?
glVertex2i : procedure?
glVertex2iv : procedure?
glVertex2s : procedure?
glVertex2sv : procedure?
glVertex3d : procedure?
glVertex3dv : procedure?
glVertex3f : procedure?
glVertex3fv : procedure?
glVertex3i : procedure?
glVertex3iv : procedure?
glVertex3s : procedure?
glVertex3sv : procedure?
glVertex4d : procedure?
glVertex4dv : procedure?
glVertex4f : procedure?
glVertex4fv : procedure?
glVertex4i : procedure?
glVertex4iv : procedure?
glVertex4s : procedure?
glVertex4sv : procedure?
glViewport : procedure?
glWindowPos2d : procedure?
glWindowPos2dv : procedure?
glWindowPos2f : procedure?
glWindowPos2fv : procedure?
glWindowPos2i : procedure?
```

```
glWindowPos2iv : procedure?
glWindowPos2s : procedure?
glWindowPos2sv : procedure?
glWindowPos3d : procedure?
glWindowPos3dv : procedure?
glWindowPos3f : procedure?
glWindowPos3fv : procedure?
glWindowPos3i : procedure?
glWindowPos3iv : procedure?
glWindowPos3s : procedure?
glWindowPos3sv : procedure?
gluBuild1DMipmapLevels : procedure?
gluBuild1DMipmaps : procedure?
gluBuild2DMipmapLevels : procedure?
gluBuild2DMipmaps : procedure?
gluBuild3DMipmapLevels : procedure?
gluBuild3DMipmaps : procedure?
gluCylinder : procedure?
gluDisk : procedure?
gluLookAt : procedure?
gluNewQuadric : procedure?
gluOrtho2D : procedure?
gluPartialDisk : procedure?
gluPerspective : procedure?
gluPickMatrix : procedure?
gluQuadricDrawStyle : procedure?
gluQuadricNormals : procedure?
gluQuadricOrientation : procedure?
gluQuadricTexture : procedure?
gluScaleImage : procedure?
gluSphere : procedure?
```
These functions are all direct translations of the C OpenGL API.

```
GL_FALSE : exact-integer?
GL_TRUE : exact-integer?
GL_BYTE : exact-integer?
GL_UNSIGNED_BYTE : exact-integer?
GL_SHORT : exact-integer?
GL_UNSIGNED_SHORT : exact-integer?
GL_INT : exact-integer?
GL_UNSIGNED_INT : exact-integer?
GL_FLOAT : exact-integer?
GL_DOUBLE : exact-integer?
GL_2_BYTES : exact-integer?
```
GL\_3\_BYTES : exact-integer? GL\_4\_BYTES : exact-integer? GL\_POINTS : exact-integer? GL\_LINES : exact-integer? GL\_LINE\_LOOP : exact-integer? GL\_LINE\_STRIP : exact-integer? GL\_TRIANGLES : exact-integer? GL\_TRIANGLE\_STRIP : exact-integer? GL\_TRIANGLE\_FAN : exact-integer? GL\_QUADS : exact-integer? GL\_QUAD\_STRIP : exact-integer? GL\_POLYGON : exact-integer? GL\_VERTEX\_ARRAY : exact-integer? GL\_NORMAL\_ARRAY : exact-integer? GL\_COLOR\_ARRAY : exact-integer? GL\_INDEX\_ARRAY : exact-integer? GL\_TEXTURE\_COORD\_ARRAY : exact-integer? GL\_EDGE\_FLAG\_ARRAY : exact-integer? GL\_VERTEX\_ARRAY\_SIZE : exact-integer? GL\_VERTEX\_ARRAY\_TYPE : exact-integer? GL\_VERTEX\_ARRAY\_STRIDE : exact-integer? GL\_NORMAL\_ARRAY\_TYPE : exact-integer? GL\_NORMAL\_ARRAY\_STRIDE : exact-integer? GL\_COLOR\_ARRAY\_SIZE : exact-integer? GL\_COLOR\_ARRAY\_TYPE : exact-integer? GL COLOR ARRAY STRIDE : exact-integer? GL\_INDEX\_ARRAY\_TYPE : exact-integer? GL\_INDEX\_ARRAY\_STRIDE : exact-integer? GL\_TEXTURE\_COORD\_ARRAY\_SIZE : exact-integer? GL\_TEXTURE\_COORD\_ARRAY\_TYPE : exact-integer? GL\_TEXTURE\_COORD\_ARRAY\_STRIDE : exact-integer? GL\_EDGE\_FLAG\_ARRAY\_STRIDE : exact-integer? GL\_VERTEX\_ARRAY\_POINTER : exact-integer? GL\_NORMAL\_ARRAY\_POINTER : exact-integer? GL\_COLOR\_ARRAY\_POINTER : exact-integer? GL\_INDEX\_ARRAY\_POINTER : exact-integer? GL\_TEXTURE\_COORD\_ARRAY\_POINTER : exact-integer? GL\_EDGE\_FLAG\_ARRAY\_POINTER : exact-integer? GL\_V2F : exact-integer? GL\_V3F : exact-integer? GL\_C4UB\_V2F : exact-integer? GL\_C4UB\_V3F : exact-integer? GL\_C3F\_V3F : exact-integer? GL\_N3F\_V3F : exact-integer? GL\_C4F\_N3F\_V3F : exact-integer?

GL\_T2F\_V3F : exact-integer? GL\_T4F\_V4F : exact-integer? GL\_T2F\_C4UB\_V3F : exact-integer? GL\_T2F\_C3F\_V3F : exact-integer? GL\_T2F\_N3F\_V3F : exact-integer? GL\_T2F\_C4F\_N3F\_V3F : exact-integer? GL\_T4F\_C4F\_N3F\_V4F : exact-integer? GL\_MATRIX\_MODE : exact-integer? GL\_MODELVIEW : exact-integer? GL\_PROJECTION : exact-integer? GL\_TEXTURE : exact-integer? GL\_POINT\_SMOOTH : exact-integer? GL\_POINT\_SIZE : exact-integer? GL\_POINT\_SIZE\_GRANULARITY : exact-integer? GL\_POINT\_SIZE\_RANGE : exact-integer? GL\_LINE\_SMOOTH : exact-integer? GL\_LINE\_STIPPLE : exact-integer? GL\_LINE\_STIPPLE\_PATTERN : exact-integer? GL\_LINE\_STIPPLE\_REPEAT : exact-integer? GL\_LINE\_WIDTH : exact-integer? GL\_LINE\_WIDTH\_GRANULARITY : exact-integer? GL\_LINE\_WIDTH\_RANGE : exact-integer? GL\_POINT : exact-integer? GL\_LINE : exact-integer? GL\_FILL : exact-integer? GL CW : exact-integer? GL\_CCW : exact-integer? GL\_FRONT : exact-integer? GL\_BACK : exact-integer? GL\_POLYGON\_MODE : exact-integer? GL\_POLYGON\_SMOOTH : exact-integer? GL\_POLYGON\_STIPPLE : exact-integer? GL\_EDGE\_FLAG : exact-integer? GL\_CULL\_FACE : exact-integer? GL\_CULL\_FACE\_MODE : exact-integer? GL\_FRONT\_FACE : exact-integer? GL\_POLYGON\_OFFSET\_FACTOR : exact-integer? GL\_POLYGON\_OFFSET\_UNITS : exact-integer? GL\_POLYGON\_OFFSET\_POINT : exact-integer? GL POLYGON OFFSET LINE : exact-integer? GL\_POLYGON\_OFFSET\_FILL : exact-integer? GL\_COMPILE : exact-integer? GL\_COMPILE\_AND\_EXECUTE : exact-integer? GL\_LIST\_BASE : exact-integer? GL\_LIST\_INDEX : exact-integer?

GL\_LIST\_MODE : exact-integer? GL\_NEVER : exact-integer? GL\_LESS : exact-integer? GL\_EQUAL : exact-integer? GL\_LEQUAL : exact-integer? GL\_GREATER : exact-integer? GL\_NOTEQUAL : exact-integer? GL\_GEQUAL : exact-integer? GL\_ALWAYS : exact-integer? GL\_DEPTH\_TEST : exact-integer? GL\_DEPTH\_BITS : exact-integer? GL\_DEPTH\_CLEAR\_VALUE : exact-integer? GL\_DEPTH\_FUNC : exact-integer? GL\_DEPTH\_RANGE : exact-integer? GL\_DEPTH\_WRITEMASK : exact-integer? GL\_DEPTH\_COMPONENT : exact-integer? GL\_LIGHTING : exact-integer? GL\_LIGHT0 : exact-integer? GL\_LIGHT1 : exact-integer? GL\_LIGHT2 : exact-integer? GL\_LIGHT3 : exact-integer? GL\_LIGHT4 : exact-integer? GL\_LIGHT5 : exact-integer? GL\_LIGHT6 : exact-integer? GL\_LIGHT7 : exact-integer? GL SPOT EXPONENT : exact-integer? GL\_SPOT\_CUTOFF : exact-integer? GL\_CONSTANT\_ATTENUATION : exact-integer? GL\_LINEAR\_ATTENUATION : exact-integer? GL\_QUADRATIC\_ATTENUATION : exact-integer? GL\_AMBIENT : exact-integer? GL\_DIFFUSE : exact-integer? GL\_SPECULAR : exact-integer? GL\_SHININESS : exact-integer? GL\_EMISSION : exact-integer? GL\_POSITION : exact-integer? GL\_SPOT\_DIRECTION : exact-integer? GL\_AMBIENT\_AND\_DIFFUSE : exact-integer? GL\_COLOR\_INDEXES : exact-integer? GL LIGHT MODEL TWO SIDE : exact-integer? GL\_LIGHT\_MODEL\_LOCAL\_VIEWER : exact-integer? GL\_LIGHT\_MODEL\_AMBIENT : exact-integer? GL\_FRONT\_AND\_BACK : exact-integer? GL\_SHADE\_MODEL : exact-integer? GL\_FLAT : exact-integer?

```
GL_SMOOTH : exact-integer?
GL_COLOR_MATERIAL : exact-integer?
GL_COLOR_MATERIAL_FACE : exact-integer?
GL_COLOR_MATERIAL_PARAMETER : exact-integer?
GL_NORMALIZE : exact-integer?
GL_CLIP_PLANE0 : exact-integer?
GL_CLIP_PLANE1 : exact-integer?
GL_CLIP_PLANE2 : exact-integer?
GL_CLIP_PLANE3 : exact-integer?
GL_CLIP_PLANE4 : exact-integer?
GL_CLIP_PLANE5 : exact-integer?
GL ACCUM RED BITS : exact-integer?
GL_ACCUM_GREEN_BITS : exact-integer?
GL_ACCUM_BLUE_BITS : exact-integer?
GL_ACCUM_ALPHA_BITS : exact-integer?
GL_ACCUM_CLEAR_VALUE : exact-integer?
GL_ACCUM : exact-integer?
GL_ADD : exact-integer?
GL_LOAD : exact-integer?
GL_MULT : exact-integer?
GL_RETURN : exact-integer?
GL_ALPHA_TEST : exact-integer?
GL_ALPHA_TEST_REF : exact-integer?
GL_ALPHA_TEST_FUNC : exact-integer?
GL_BLEND : exact-integer?
GL BLEND SRC : exact-integer?
GL_BLEND_DST : exact-integer?
GL_ZERO : exact-integer?
GL_ONE : exact-integer?
GL_SRC_COLOR : exact-integer?
GL_ONE_MINUS_SRC_COLOR : exact-integer?
GL_SRC_ALPHA : exact-integer?
GL_ONE_MINUS_SRC_ALPHA : exact-integer?
GL_DST_ALPHA : exact-integer?
GL_ONE_MINUS_DST_ALPHA : exact-integer?
GL_DST_COLOR : exact-integer?
GL_ONE_MINUS_DST_COLOR : exact-integer?
GL_SRC_ALPHA_SATURATE : exact-integer?
GL_FEEDBACK : exact-integer?
GL RENDER : exact-integer?
GL_SELECT : exact-integer?
GL_2D : exact-integer?
GL_3D : exact-integer?
GL_3D_COLOR : exact-integer?
GL_3D_COLOR_TEXTURE : exact-integer?
```
GL\_4D\_COLOR\_TEXTURE : exact-integer? GL\_POINT\_TOKEN : exact-integer? GL\_LINE\_TOKEN : exact-integer? GL\_LINE\_RESET\_TOKEN : exact-integer? GL\_POLYGON\_TOKEN : exact-integer? GL\_BITMAP\_TOKEN : exact-integer? GL\_DRAW\_PIXEL\_TOKEN : exact-integer? GL\_COPY\_PIXEL\_TOKEN : exact-integer? GL\_PASS\_THROUGH\_TOKEN : exact-integer? GL\_FEEDBACK\_BUFFER\_POINTER : exact-integer? GL\_FEEDBACK\_BUFFER\_SIZE : exact-integer? GL\_FEEDBACK\_BUFFER\_TYPE : exact-integer? GL\_SELECTION\_BUFFER\_POINTER : exact-integer? GL\_SELECTION\_BUFFER\_SIZE : exact-integer? GL\_FOG : exact-integer? GL\_FOG\_MODE : exact-integer? GL\_FOG\_DENSITY : exact-integer? GL\_FOG\_COLOR : exact-integer? GL\_FOG\_INDEX : exact-integer? GL\_FOG\_START : exact-integer? GL\_FOG\_END : exact-integer? GL\_LINEAR : exact-integer? GL\_EXP : exact-integer? GL\_EXP2 : exact-integer? GL\_LOGIC\_OP : exact-integer? GL INDEX LOGIC OP : exact-integer? GL\_COLOR\_LOGIC\_OP : exact-integer? GL\_LOGIC\_OP\_MODE : exact-integer? GL\_CLEAR : exact-integer? GL\_SET : exact-integer? GL\_COPY : exact-integer? GL\_COPY\_INVERTED : exact-integer? GL\_NOOP : exact-integer? GL\_INVERT : exact-integer? GL\_AND : exact-integer? GL\_NAND : exact-integer? GL\_OR : exact-integer? GL\_NOR : exact-integer? GL\_XOR : exact-integer? GL EQUIV : exact-integer? GL\_AND\_REVERSE : exact-integer? GL\_AND\_INVERTED : exact-integer? GL\_OR\_REVERSE : exact-integer? GL\_OR\_INVERTED : exact-integer? GL\_STENCIL\_TEST : exact-integer?

GL\_STENCIL\_WRITEMASK : exact-integer? GL\_STENCIL\_BITS : exact-integer? GL\_STENCIL\_FUNC : exact-integer? GL\_STENCIL\_VALUE\_MASK : exact-integer? GL\_STENCIL\_REF : exact-integer? GL\_STENCIL\_FAIL : exact-integer? GL\_STENCIL\_PASS\_DEPTH\_PASS : exact-integer? GL\_STENCIL\_PASS\_DEPTH\_FAIL : exact-integer? GL\_STENCIL\_CLEAR\_VALUE : exact-integer? GL\_STENCIL\_INDEX : exact-integer? GL\_KEEP : exact-integer? GL REPLACE : exact-integer? GL\_INCR : exact-integer? GL\_DECR : exact-integer? GL\_NONE : exact-integer? GL\_LEFT : exact-integer? GL\_RIGHT : exact-integer? GL\_FRONT\_LEFT : exact-integer? GL\_FRONT\_RIGHT : exact-integer? GL\_BACK\_LEFT : exact-integer? GL\_BACK\_RIGHT : exact-integer? GL\_AUX0 : exact-integer? GL\_AUX1 : exact-integer? GL\_AUX2 : exact-integer? GL\_AUX3 : exact-integer? GL COLOR INDEX : exact-integer? GL\_RED : exact-integer? GL\_GREEN : exact-integer? GL\_BLUE : exact-integer? GL\_ALPHA : exact-integer? GL\_LUMINANCE : exact-integer? GL\_LUMINANCE\_ALPHA : exact-integer? GL\_ALPHA\_BITS : exact-integer? GL\_RED\_BITS : exact-integer? GL\_GREEN\_BITS : exact-integer? GL\_BLUE\_BITS : exact-integer? GL\_INDEX\_BITS : exact-integer? GL\_SUBPIXEL\_BITS : exact-integer? GL\_AUX\_BUFFERS : exact-integer? GL\_READ\_BUFFER : exact-integer? GL\_DRAW\_BUFFER : exact-integer? GL\_DOUBLEBUFFER : exact-integer? GL\_STEREO : exact-integer? GL\_BITMAP : exact-integer? GL\_COLOR : exact-integer?

GL\_DEPTH : exact-integer? GL\_STENCIL : exact-integer? GL\_DITHER : exact-integer? GL\_RGB : exact-integer? GL\_RGBA : exact-integer? GL\_MAX\_LIST\_NESTING : exact-integer? GL\_MAX\_ATTRIB\_STACK\_DEPTH : exact-integer? GL\_MAX\_MODELVIEW\_STACK\_DEPTH : exact-integer? GL\_MAX\_NAME\_STACK\_DEPTH : exact-integer? GL\_MAX\_PROJECTION\_STACK\_DEPTH : exact-integer? GL\_MAX\_TEXTURE\_STACK\_DEPTH : exact-integer? GL MAX EVAL ORDER : exact-integer? GL\_MAX\_LIGHTS : exact-integer? GL\_MAX\_CLIP\_PLANES : exact-integer? GL\_MAX\_TEXTURE\_SIZE : exact-integer? GL\_MAX\_PIXEL\_MAP\_TABLE : exact-integer? GL\_MAX\_VIEWPORT\_DIMS : exact-integer? GL\_MAX\_CLIENT\_ATTRIB\_STACK\_DEPTH : exact-integer? GL\_ATTRIB\_STACK\_DEPTH : exact-integer? GL\_CLIENT\_ATTRIB\_STACK\_DEPTH : exact-integer? GL\_COLOR\_CLEAR\_VALUE : exact-integer? GL\_COLOR\_WRITEMASK : exact-integer? GL\_CURRENT\_INDEX : exact-integer? GL\_CURRENT\_COLOR : exact-integer? GL\_CURRENT\_NORMAL : exact-integer? GL CURRENT RASTER COLOR : exact-integer? GL\_CURRENT\_RASTER\_DISTANCE : exact-integer? GL\_CURRENT\_RASTER\_INDEX : exact-integer? GL\_CURRENT\_RASTER\_POSITION : exact-integer? GL\_CURRENT\_RASTER\_TEXTURE\_COORDS : exact-integer? GL\_CURRENT\_RASTER\_POSITION\_VALID : exact-integer? GL\_CURRENT\_TEXTURE\_COORDS : exact-integer? GL\_INDEX\_CLEAR\_VALUE : exact-integer? GL\_INDEX\_MODE : exact-integer? GL\_INDEX\_WRITEMASK : exact-integer? GL\_MODELVIEW\_MATRIX : exact-integer? GL\_MODELVIEW\_STACK\_DEPTH : exact-integer? GL\_NAME\_STACK\_DEPTH : exact-integer? GL\_PROJECTION\_MATRIX : exact-integer? GL PROJECTION STACK DEPTH : exact-integer? GL\_RENDER\_MODE : exact-integer? GL\_RGBA\_MODE : exact-integer? GL\_TEXTURE\_MATRIX : exact-integer? GL\_TEXTURE\_STACK\_DEPTH : exact-integer? GL\_VIEWPORT : exact-integer?

GL\_AUTO\_NORMAL : exact-integer? GL\_MAP1\_COLOR\_4 : exact-integer? GL\_MAP1\_GRID\_DOMAIN : exact-integer? GL\_MAP1\_GRID\_SEGMENTS : exact-integer? GL\_MAP1\_INDEX : exact-integer? GL\_MAP1\_NORMAL : exact-integer? GL\_MAP1\_TEXTURE\_COORD\_1 : exact-integer? GL\_MAP1\_TEXTURE\_COORD\_2 : exact-integer? GL\_MAP1\_TEXTURE\_COORD\_3 : exact-integer? GL\_MAP1\_TEXTURE\_COORD\_4 : exact-integer? GL\_MAP1\_VERTEX\_3 : exact-integer? GL\_MAP1\_VERTEX\_4 : exact-integer? GL\_MAP2\_COLOR\_4 : exact-integer? GL\_MAP2\_GRID\_DOMAIN : exact-integer? GL\_MAP2\_GRID\_SEGMENTS : exact-integer? GL\_MAP2\_INDEX : exact-integer? GL\_MAP2\_NORMAL : exact-integer? GL\_MAP2\_TEXTURE\_COORD\_1 : exact-integer? GL\_MAP2\_TEXTURE\_COORD\_2 : exact-integer? GL\_MAP2\_TEXTURE\_COORD\_3 : exact-integer? GL\_MAP2\_TEXTURE\_COORD\_4 : exact-integer? GL\_MAP2\_VERTEX\_3 : exact-integer? GL\_MAP2\_VERTEX\_4 : exact-integer? GL\_COEFF : exact-integer? GL\_DOMAIN : exact-integer? GL ORDER : exact-integer? GL\_FOG\_HINT : exact-integer? GL\_LINE\_SMOOTH\_HINT : exact-integer? GL\_PERSPECTIVE\_CORRECTION\_HINT : exact-integer? GL\_POINT\_SMOOTH\_HINT : exact-integer? GL\_POLYGON\_SMOOTH\_HINT : exact-integer? GL\_DONT\_CARE : exact-integer? GL\_FASTEST : exact-integer? GL\_NICEST : exact-integer? GL\_SCISSOR\_TEST : exact-integer? GL\_SCISSOR\_BOX : exact-integer? GL\_MAP\_COLOR : exact-integer? GL\_MAP\_STENCIL : exact-integer? GL\_INDEX\_SHIFT : exact-integer? GL INDEX OFFSET : exact-integer? GL\_RED\_SCALE : exact-integer? GL\_RED\_BIAS : exact-integer? GL\_GREEN\_SCALE : exact-integer? GL\_GREEN\_BIAS : exact-integer? GL\_BLUE\_SCALE : exact-integer?

GL\_BLUE\_BIAS : exact-integer? GL\_ALPHA\_SCALE : exact-integer? GL\_ALPHA\_BIAS : exact-integer? GL\_DEPTH\_SCALE : exact-integer? GL\_DEPTH\_BIAS : exact-integer? GL\_PIXEL\_MAP\_S\_TO\_S\_SIZE : exact-integer? GL\_PIXEL\_MAP\_I\_TO\_I\_SIZE : exact-integer? GL\_PIXEL\_MAP\_I\_TO\_R\_SIZE : exact-integer? GL\_PIXEL\_MAP\_I\_TO\_G\_SIZE : exact-integer? GL\_PIXEL\_MAP\_I\_TO\_B\_SIZE : exact-integer? GL\_PIXEL\_MAP\_I\_TO\_A\_SIZE : exact-integer? GL\_PIXEL\_MAP\_R\_TO\_R\_SIZE : exact-integer? GL\_PIXEL\_MAP\_G\_TO\_G\_SIZE : exact-integer? GL\_PIXEL\_MAP\_B\_TO\_B\_SIZE : exact-integer? GL\_PIXEL\_MAP\_A\_TO\_A\_SIZE : exact-integer? GL\_PIXEL\_MAP\_S\_TO\_S : exact-integer? GL\_PIXEL\_MAP\_I\_TO\_I : exact-integer? GL\_PIXEL\_MAP\_I\_TO\_R : exact-integer? GL\_PIXEL\_MAP\_I\_TO\_G : exact-integer? GL\_PIXEL\_MAP\_I\_TO\_B : exact-integer? GL\_PIXEL\_MAP\_I\_TO\_A : exact-integer? GL\_PIXEL\_MAP\_R\_TO\_R : exact-integer? GL\_PIXEL\_MAP\_G\_TO\_G : exact-integer? GL\_PIXEL\_MAP\_B\_TO\_B : exact-integer? GL\_PIXEL\_MAP\_A\_TO\_A : exact-integer? GL PACK ALIGNMENT : exact-integer? GL\_PACK\_LSB\_FIRST : exact-integer? GL\_PACK\_ROW\_LENGTH : exact-integer? GL\_PACK\_SKIP\_PIXELS : exact-integer? GL\_PACK\_SKIP\_ROWS : exact-integer? GL\_PACK\_SWAP\_BYTES : exact-integer? GL\_UNPACK\_ALIGNMENT : exact-integer? GL\_UNPACK\_LSB\_FIRST : exact-integer? GL\_UNPACK\_ROW\_LENGTH : exact-integer? GL\_UNPACK\_SKIP\_PIXELS : exact-integer? GL\_UNPACK\_SKIP\_ROWS : exact-integer? GL\_UNPACK\_SWAP\_BYTES : exact-integer? GL\_ZOOM\_X : exact-integer? GL\_ZOOM\_Y : exact-integer? GL TEXTURE ENV : exact-integer? GL\_TEXTURE\_ENV\_MODE : exact-integer? GL\_TEXTURE\_1D : exact-integer? GL\_TEXTURE\_2D : exact-integer? GL\_TEXTURE\_WRAP\_S : exact-integer? GL\_TEXTURE\_WRAP\_T : exact-integer?

GL\_TEXTURE\_MAG\_FILTER : exact-integer? GL\_TEXTURE\_MIN\_FILTER : exact-integer? GL\_TEXTURE\_ENV\_COLOR : exact-integer? GL\_TEXTURE\_GEN\_S : exact-integer? GL\_TEXTURE\_GEN\_T : exact-integer? GL\_TEXTURE\_GEN\_MODE : exact-integer? GL\_TEXTURE\_BORDER\_COLOR : exact-integer? GL\_TEXTURE\_WIDTH : exact-integer? GL\_TEXTURE\_HEIGHT : exact-integer? GL\_TEXTURE\_BORDER : exact-integer? GL\_TEXTURE\_COMPONENTS : exact-integer? GL\_TEXTURE\_RED\_SIZE : exact-integer? GL\_TEXTURE\_GREEN\_SIZE : exact-integer? GL\_TEXTURE\_BLUE\_SIZE : exact-integer? GL\_TEXTURE\_ALPHA\_SIZE : exact-integer? GL\_TEXTURE\_LUMINANCE\_SIZE : exact-integer? GL\_TEXTURE\_INTENSITY\_SIZE : exact-integer? GL\_NEAREST\_MIPMAP\_NEAREST : exact-integer? GL\_NEAREST\_MIPMAP\_LINEAR : exact-integer? GL\_LINEAR\_MIPMAP\_NEAREST : exact-integer? GL\_LINEAR\_MIPMAP\_LINEAR : exact-integer? GL\_OBJECT\_LINEAR : exact-integer? GL\_OBJECT\_PLANE : exact-integer? GL\_EYE\_LINEAR : exact-integer? GL\_EYE\_PLANE : exact-integer? GL SPHERE MAP : exact-integer? GL\_DECAL : exact-integer? GL\_MODULATE : exact-integer? GL\_NEAREST : exact-integer? GL\_REPEAT : exact-integer? GL\_CLAMP : exact-integer? GL\_S : exact-integer? GL\_T : exact-integer? GL\_R : exact-integer? GL\_Q : exact-integer? GL\_TEXTURE\_GEN\_R : exact-integer? GL\_TEXTURE\_GEN\_Q : exact-integer? GL\_VENDOR : exact-integer? GL\_RENDERER : exact-integer? GL VERSION : exact-integer? GL\_EXTENSIONS : exact-integer? GL\_NO\_ERROR : exact-integer? GL\_INVALID\_VALUE : exact-integer? GL\_INVALID\_ENUM : exact-integer? GL\_INVALID\_OPERATION : exact-integer?

GL\_STACK\_OVERFLOW : exact-integer? GL\_STACK\_UNDERFLOW : exact-integer? GL\_OUT\_OF\_MEMORY : exact-integer? GL\_CURRENT\_BIT : exact-integer? GL\_POINT\_BIT : exact-integer? GL\_LINE\_BIT : exact-integer? GL\_POLYGON\_BIT : exact-integer? GL\_POLYGON\_STIPPLE\_BIT : exact-integer? GL\_PIXEL\_MODE\_BIT : exact-integer? GL\_LIGHTING\_BIT : exact-integer? GL\_FOG\_BIT : exact-integer? GL\_DEPTH\_BUFFER\_BIT : exact-integer? GL\_ACCUM\_BUFFER\_BIT : exact-integer? GL\_STENCIL\_BUFFER\_BIT : exact-integer? GL\_VIEWPORT\_BIT : exact-integer? GL\_TRANSFORM\_BIT : exact-integer? GL\_ENABLE\_BIT : exact-integer? GL\_COLOR\_BUFFER\_BIT : exact-integer? GL\_HINT\_BIT : exact-integer? GL\_EVAL\_BIT : exact-integer? GL\_LIST\_BIT : exact-integer? GL\_TEXTURE\_BIT : exact-integer? GL\_SCISSOR\_BIT : exact-integer? GL\_ALL\_ATTRIB\_BITS : exact-integer? GL\_PROXY\_TEXTURE\_1D : exact-integer? GL PROXY TEXTURE 2D : exact-integer? GL\_TEXTURE\_PRIORITY : exact-integer? GL\_TEXTURE\_RESIDENT : exact-integer? GL\_TEXTURE\_BINDING\_1D : exact-integer? GL\_TEXTURE\_BINDING\_2D : exact-integer? GL\_TEXTURE\_INTERNAL\_FORMAT : exact-integer? GL\_ALPHA4 : exact-integer? GL\_ALPHA8 : exact-integer? GL\_ALPHA12 : exact-integer? GL\_ALPHA16 : exact-integer? GL\_LUMINANCE4 : exact-integer? GL\_LUMINANCE8 : exact-integer? GL\_LUMINANCE12 : exact-integer? GL\_LUMINANCE16 : exact-integer? GL LUMINANCE4 ALPHA4 : exact-integer? GL\_LUMINANCE6\_ALPHA2 : exact-integer? GL\_LUMINANCE8\_ALPHA8 : exact-integer? GL\_LUMINANCE12\_ALPHA4 : exact-integer? GL\_LUMINANCE12\_ALPHA12 : exact-integer? GL\_LUMINANCE16\_ALPHA16 : exact-integer?

```
GL_INTENSITY : exact-integer?
GL_INTENSITY4 : exact-integer?
GL_INTENSITY8 : exact-integer?
GL_INTENSITY12 : exact-integer?
GL_INTENSITY16 : exact-integer?
GL_R3_G3_B2 : exact-integer?
GL_RGB4 : exact-integer?
GL_RGB5 : exact-integer?
GL_RGB8 : exact-integer?
GL_RGB10 : exact-integer?
GL_RGB12 : exact-integer?
GL RGB16 : exact-integer?
GL_RGBA2 : exact-integer?
GL_RGBA4 : exact-integer?
GL_RGB5_A1 : exact-integer?
GL_RGBA8 : exact-integer?
GL_RGB10_A2 : exact-integer?
GL_RGBA12 : exact-integer?
GL_RGBA16 : exact-integer?
GL_CLIENT_PIXEL_STORE_BIT : exact-integer?
GL_CLIENT_VERTEX_ARRAY_BIT : exact-integer?
GL_ALL_CLIENT_ATTRIB_BITS : exact-integer?
GL_CLIENT_ALL_ATTRIB_BITS : exact-integer?
GL_UNSIGNED_BYTE_3_3_2 : exact-integer?
GL_UNSIGNED_SHORT_4_4_4_4 : exact-integer?
GL_UNSIGNED_SHORT_5_5_5_1 : exact-integer?
GL_UNSIGNED_INT_8_8_8_8 : exact-integer?
GL_UNSIGNED_INT_10_10_10_2 : exact-integer?
GL_RESCALE_NORMAL : exact-integer?
GL_TEXTURE_BINDING_3D : exact-integer?
GL_PACK_SKIP_IMAGES : exact-integer?
GL_PACK_IMAGE_HEIGHT : exact-integer?
GL_UNPACK_SKIP_IMAGES : exact-integer?
GL_UNPACK_IMAGE_HEIGHT : exact-integer?
GL_TEXTURE_3D : exact-integer?
GL_PROXY_TEXTURE_3D : exact-integer?
GL_TEXTURE_DEPTH : exact-integer?
GL_TEXTURE_WRAP_R : exact-integer?
GL_MAX_3D_TEXTURE_SIZE : exact-integer?
GL UNSIGNED BYTE 2 3 3 REV : exact-integer?
GL_UNSIGNED_SHORT_5_6_5 : exact-integer?
GL_UNSIGNED_SHORT_5_6_5_REV : exact-integer?
GL_UNSIGNED_SHORT_4_4_4_4_REV : exact-integer?
GL_UNSIGNED_SHORT_1_5_5_5_REV : exact-integer?
GL_UNSIGNED_INT_8_8_8_8_REV : exact-integer?
```
GL\_UNSIGNED\_INT\_2\_10\_10\_10\_REV : exact-integer? GL\_BGR : exact-integer? GL\_BGRA : exact-integer? GL\_MAX\_ELEMENTS\_VERTICES : exact-integer? GL\_MAX\_ELEMENTS\_INDICES : exact-integer? GL\_CLAMP\_TO\_EDGE : exact-integer? GL\_TEXTURE\_MIN\_LOD : exact-integer? GL\_TEXTURE\_MAX\_LOD : exact-integer? GL\_TEXTURE\_BASE\_LEVEL : exact-integer? GL\_TEXTURE\_MAX\_LEVEL : exact-integer? GL\_LIGHT\_MODEL\_COLOR\_CONTROL : exact-integer? GL SINGLE COLOR : exact-integer? GL\_SEPARATE\_SPECULAR\_COLOR : exact-integer? GL\_SMOOTH\_POINT\_SIZE\_RANGE : exact-integer? GL\_SMOOTH\_POINT\_SIZE\_GRANULARITY : exact-integer? GL\_SMOOTH\_LINE\_WIDTH\_RANGE : exact-integer? GL\_SMOOTH\_LINE\_WIDTH\_GRANULARITY : exact-integer? GL\_ALIASED\_POINT\_SIZE\_RANGE : exact-integer? GL\_ALIASED\_LINE\_WIDTH\_RANGE : exact-integer? GL\_CONSTANT\_COLOR : exact-integer? GL\_ONE\_MINUS\_CONSTANT\_COLOR : exact-integer? GL\_CONSTANT\_ALPHA : exact-integer? GL\_ONE\_MINUS\_CONSTANT\_ALPHA : exact-integer? GL\_BLEND\_COLOR : exact-integer? GL\_FUNC\_ADD : exact-integer? GL\_MIN : exact-integer? GL\_MAX : exact-integer? GL\_BLEND\_EQUATION : exact-integer? GL\_FUNC\_SUBTRACT : exact-integer? GL\_FUNC\_REVERSE\_SUBTRACT : exact-integer? GL\_CONVOLUTION\_1D : exact-integer? GL\_CONVOLUTION\_2D : exact-integer? GL\_SEPARABLE\_2D : exact-integer? GL\_CONVOLUTION\_BORDER\_MODE : exact-integer? GL\_CONVOLUTION\_FILTER\_SCALE : exact-integer? GL\_CONVOLUTION\_FILTER\_BIAS : exact-integer? GL\_REDUCE : exact-integer? GL\_CONVOLUTION\_FORMAT : exact-integer? GL\_CONVOLUTION\_WIDTH : exact-integer? GL CONVOLUTION HEIGHT : exact-integer? GL\_MAX\_CONVOLUTION\_WIDTH : exact-integer? GL\_MAX\_CONVOLUTION\_HEIGHT : exact-integer? GL\_POST\_CONVOLUTION\_RED\_SCALE : exact-integer? GL\_POST\_CONVOLUTION\_GREEN\_SCALE : exact-integer? GL\_POST\_CONVOLUTION\_BLUE\_SCALE : exact-integer?

GL\_POST\_CONVOLUTION\_ALPHA\_SCALE : exact-integer? GL\_POST\_CONVOLUTION\_RED\_BIAS : exact-integer? GL\_POST\_CONVOLUTION\_GREEN\_BIAS : exact-integer? GL\_POST\_CONVOLUTION\_BLUE\_BIAS : exact-integer? GL\_POST\_CONVOLUTION\_ALPHA\_BIAS : exact-integer? GL\_HISTOGRAM : exact-integer? GL\_PROXY\_HISTOGRAM : exact-integer? GL\_HISTOGRAM\_WIDTH : exact-integer? GL\_HISTOGRAM\_FORMAT : exact-integer? GL\_HISTOGRAM\_RED\_SIZE : exact-integer? GL\_HISTOGRAM\_GREEN\_SIZE : exact-integer? GL\_HISTOGRAM\_BLUE\_SIZE : exact-integer? GL\_HISTOGRAM\_ALPHA\_SIZE : exact-integer? GL\_HISTOGRAM\_LUMINANCE\_SIZE : exact-integer? GL\_HISTOGRAM\_SINK : exact-integer? GL\_MINMAX : exact-integer? GL\_MINMAX\_FORMAT : exact-integer? GL\_MINMAX\_SINK : exact-integer? GL\_TABLE\_TOO\_LARGE : exact-integer? GL\_COLOR\_MATRIX : exact-integer? GL\_COLOR\_MATRIX\_STACK\_DEPTH : exact-integer? GL\_MAX\_COLOR\_MATRIX\_STACK\_DEPTH : exact-integer? GL\_POST\_COLOR\_MATRIX\_RED\_SCALE : exact-integer? GL\_POST\_COLOR\_MATRIX\_GREEN\_SCALE : exact-integer? GL\_POST\_COLOR\_MATRIX\_BLUE\_SCALE : exact-integer? GL\_POST\_COLOR\_MATRIX\_ALPHA\_SCALE : exact-integer? GL\_POST\_COLOR\_MATRIX\_RED\_BIAS : exact-integer? GL\_POST\_COLOR\_MATRIX\_GREEN\_BIAS : exact-integer? GL\_POST\_COLOR\_MATRIX\_BLUE\_BIAS : exact-integer? GL\_POST\_COLOR\_MATRIX\_ALPHA\_BIAS : exact-integer? GL\_COLOR\_TABLE : exact-integer? GL\_POST\_CONVOLUTION\_COLOR\_TABLE : exact-integer? GL\_POST\_COLOR\_MATRIX\_COLOR\_TABLE : exact-integer? GL\_PROXY\_COLOR\_TABLE : exact-integer? GL\_PROXY\_POST\_CONVOLUTION\_COLOR\_TABLE : exact-integer? GL\_PROXY\_POST\_COLOR\_MATRIX\_COLOR\_TABLE : exact-integer? GL\_COLOR\_TABLE\_SCALE : exact-integer? GL\_COLOR\_TABLE\_BIAS : exact-integer? GL\_COLOR\_TABLE\_FORMAT : exact-integer? GL COLOR TABLE WIDTH : exact-integer? GL\_COLOR\_TABLE\_RED\_SIZE : exact-integer? GL\_COLOR\_TABLE\_GREEN\_SIZE : exact-integer? GL\_COLOR\_TABLE\_BLUE\_SIZE : exact-integer? GL\_COLOR\_TABLE\_ALPHA\_SIZE : exact-integer? GL\_COLOR\_TABLE\_LUMINANCE\_SIZE : exact-integer?

```
GL_COLOR_TABLE_INTENSITY_SIZE : exact-integer?
GL_CONSTANT_BORDER : exact-integer?
GL_REPLICATE_BORDER : exact-integer?
GL_CONVOLUTION_BORDER_COLOR : exact-integer?
GL_TEXTURE0 : exact-integer?
GL_TEXTURE1 : exact-integer?
GL_TEXTURE2 : exact-integer?
GL_TEXTURE3 : exact-integer?
GL_TEXTURE4 : exact-integer?
GL_TEXTURE5 : exact-integer?
GL_TEXTURE6 : exact-integer?
GL_TEXTURE7 : exact-integer?
GL_TEXTURE8 : exact-integer?
GL_TEXTURE9 : exact-integer?
GL_TEXTURE10 : exact-integer?
GL_TEXTURE11 : exact-integer?
GL_TEXTURE12 : exact-integer?
GL_TEXTURE13 : exact-integer?
GL_TEXTURE14 : exact-integer?
GL_TEXTURE15 : exact-integer?
GL_TEXTURE16 : exact-integer?
GL_TEXTURE17 : exact-integer?
GL_TEXTURE18 : exact-integer?
GL_TEXTURE19 : exact-integer?
GL TEXTURE20 : exact-integer?
GL TEXTURE21 : exact-integer?
GL_TEXTURE22 : exact-integer?
GL_TEXTURE23 : exact-integer?
GL_TEXTURE24 : exact-integer?
GL_TEXTURE25 : exact-integer?
GL_TEXTURE26 : exact-integer?
GL_TEXTURE27 : exact-integer?
GL_TEXTURE28 : exact-integer?
GL_TEXTURE29 : exact-integer?
GL_TEXTURE30 : exact-integer?
GL_TEXTURE31 : exact-integer?
GL_ACTIVE_TEXTURE : exact-integer?
GL_CLIENT_ACTIVE_TEXTURE : exact-integer?
GL_MAX_TEXTURE_UNITS : exact-integer?
GL_TRANSPOSE_MODELVIEW_MATRIX : exact-integer?
GL_TRANSPOSE_PROJECTION_MATRIX : exact-integer?
GL_TRANSPOSE_TEXTURE_MATRIX : exact-integer?
GL_TRANSPOSE_COLOR_MATRIX : exact-integer?
GL_MULTISAMPLE : exact-integer?
GL_SAMPLE_ALPHA_TO_COVERAGE : exact-integer?
```
GL\_SAMPLE\_ALPHA\_TO\_ONE : exact-integer? GL\_SAMPLE\_COVERAGE : exact-integer? GL\_SAMPLE\_BUFFERS : exact-integer? GL\_SAMPLES : exact-integer? GL\_SAMPLE\_COVERAGE\_VALUE : exact-integer? GL\_SAMPLE\_COVERAGE\_INVERT : exact-integer? GL\_MULTISAMPLE\_BIT : exact-integer? GL\_NORMAL\_MAP : exact-integer? GL\_REFLECTION\_MAP : exact-integer? GL\_TEXTURE\_CUBE\_MAP : exact-integer? GL\_TEXTURE\_BINDING\_CUBE\_MAP : exact-integer? GL\_TEXTURE\_CUBE\_MAP\_POSITIVE\_X : exact-integer? GL\_TEXTURE\_CUBE\_MAP\_NEGATIVE\_X : exact-integer? GL\_TEXTURE\_CUBE\_MAP\_POSITIVE\_Y : exact-integer? GL\_TEXTURE\_CUBE\_MAP\_NEGATIVE\_Y : exact-integer? GL\_TEXTURE\_CUBE\_MAP\_POSITIVE\_Z : exact-integer? GL\_TEXTURE\_CUBE\_MAP\_NEGATIVE\_Z : exact-integer? GL\_PROXY\_TEXTURE\_CUBE\_MAP : exact-integer? GL\_MAX\_CUBE\_MAP\_TEXTURE\_SIZE : exact-integer? GL\_COMPRESSED\_ALPHA : exact-integer? GL\_COMPRESSED\_LUMINANCE : exact-integer? GL\_COMPRESSED\_LUMINANCE\_ALPHA : exact-integer? GL\_COMPRESSED\_INTENSITY : exact-integer? GL\_COMPRESSED\_RGB : exact-integer? GL\_COMPRESSED\_RGBA : exact-integer? GL TEXTURE COMPRESSION HINT : exact-integer? GL\_TEXTURE\_COMPRESSED\_IMAGE\_SIZE : exact-integer? GL\_TEXTURE\_COMPRESSED : exact-integer? GL\_NUM\_COMPRESSED\_TEXTURE\_FORMATS : exact-integer? GL\_COMPRESSED\_TEXTURE\_FORMATS : exact-integer? GL\_CLAMP\_TO\_BORDER : exact-integer? GL\_COMBINE : exact-integer? GL\_COMBINE\_RGB : exact-integer? GL\_COMBINE\_ALPHA : exact-integer? GL\_SOURCE0\_RGB : exact-integer? GL\_SOURCE1\_RGB : exact-integer? GL\_SOURCE2\_RGB : exact-integer? GL\_SOURCE0\_ALPHA : exact-integer? GL\_SOURCE1\_ALPHA : exact-integer? GL SOURCE2 ALPHA : exact-integer? GL\_OPERAND0\_RGB : exact-integer? GL\_OPERAND1\_RGB : exact-integer? GL\_OPERAND2\_RGB : exact-integer? GL\_OPERAND0\_ALPHA : exact-integer? GL\_OPERAND1\_ALPHA : exact-integer?

GL\_OPERAND2\_ALPHA : exact-integer? GL\_RGB\_SCALE : exact-integer? GL\_ADD\_SIGNED : exact-integer? GL\_INTERPOLATE : exact-integer? GL\_SUBTRACT : exact-integer? GL\_CONSTANT : exact-integer? GL\_PRIMARY\_COLOR : exact-integer? GL\_PREVIOUS : exact-integer? GL\_DOT3\_RGB : exact-integer? GL\_DOT3\_RGBA : exact-integer? GL\_BLEND\_DST\_RGB : exact-integer? GL\_BLEND\_SRC\_RGB : exact-integer? GL\_BLEND\_DST\_ALPHA : exact-integer? GL\_BLEND\_SRC\_ALPHA : exact-integer? GL\_POINT\_SIZE\_MIN : exact-integer? GL\_POINT\_SIZE\_MAX : exact-integer? GL\_POINT\_FADE\_THRESHOLD\_SIZE : exact-integer? GL\_POINT\_DISTANCE\_ATTENUATION : exact-integer? GL\_GENERATE\_MIPMAP : exact-integer? GL\_GENERATE\_MIPMAP\_HINT : exact-integer? GL\_DEPTH\_COMPONENT16 : exact-integer? GL\_DEPTH\_COMPONENT24 : exact-integer? GL\_DEPTH\_COMPONENT32 : exact-integer? GL\_MIRRORED\_REPEAT : exact-integer? GL\_FOG\_COORDINATE\_SOURCE : exact-integer? GL FOG COORDINATE : exact-integer? GL\_FRAGMENT\_DEPTH : exact-integer? GL\_CURRENT\_FOG\_COORDINATE : exact-integer? GL\_FOG\_COORDINATE\_ARRAY\_TYPE : exact-integer? GL\_FOG\_COORDINATE\_ARRAY\_STRIDE : exact-integer? GL\_FOG\_COORDINATE\_ARRAY\_POINTER : exact-integer? GL\_FOG\_COORDINATE\_ARRAY : exact-integer? GL\_COLOR\_SUM : exact-integer? GL\_CURRENT\_SECONDARY\_COLOR : exact-integer? GL\_SECONDARY\_COLOR\_ARRAY\_SIZE : exact-integer? GL\_SECONDARY\_COLOR\_ARRAY\_TYPE : exact-integer? GL\_SECONDARY\_COLOR\_ARRAY\_STRIDE : exact-integer? GL\_SECONDARY\_COLOR\_ARRAY\_POINTER : exact-integer? GL\_SECONDARY\_COLOR\_ARRAY : exact-integer? GL MAX TEXTURE LOD BIAS : exact-integer? GL\_TEXTURE\_FILTER\_CONTROL : exact-integer? GL\_TEXTURE\_LOD\_BIAS : exact-integer? GL\_INCR\_WRAP : exact-integer? GL\_DECR\_WRAP : exact-integer? GL\_TEXTURE\_DEPTH\_SIZE : exact-integer?

```
GL_DEPTH_TEXTURE_MODE : exact-integer?
GL_TEXTURE_COMPARE_MODE : exact-integer?
GL_TEXTURE_COMPARE_FUNC : exact-integer?
GL_COMPARE_R_TO_TEXTURE : exact-integer?
GL_BUFFER_SIZE : exact-integer?
GL_BUFFER_USAGE : exact-integer?
GL_QUERY_COUNTER_BITS : exact-integer?
GL_CURRENT_QUERY : exact-integer?
GL_QUERY_RESULT : exact-integer?
GL_QUERY_RESULT_AVAILABLE : exact-integer?
GL_ARRAY_BUFFER : exact-integer?
GL_ELEMENT_ARRAY_BUFFER : exact-integer?
GL_ARRAY_BUFFER_BINDING : exact-integer?
GL_ELEMENT_ARRAY_BUFFER_BINDING : exact-integer?
GL_VERTEX_ARRAY_BUFFER_BINDING : exact-integer?
GL_NORMAL_ARRAY_BUFFER_BINDING : exact-integer?
GL_COLOR_ARRAY_BUFFER_BINDING : exact-integer?
GL_INDEX_ARRAY_BUFFER_BINDING : exact-integer?
GL_TEXTURE_COORD_ARRAY_BUFFER_BINDING : exact-integer?
GL_EDGE_FLAG_ARRAY_BUFFER_BINDING : exact-integer?
GL_SECONDARY_COLOR_ARRAY_BUFFER_BINDING : exact-integer?
GL_FOG_COORDINATE_ARRAY_BUFFER_BINDING : exact-integer?
GL_WEIGHT_ARRAY_BUFFER_BINDING : exact-integer?
GL_VERTEX_ATTRIB_ARRAY_BUFFER_BINDING : exact-integer?
GL_READ_ONLY : exact-integer?
GL WRITE ONLY : exact-integer?
GL_READ_WRITE : exact-integer?
GL_BUFFER_ACCESS : exact-integer?
GL_BUFFER_MAPPED : exact-integer?
GL_BUFFER_MAP_POINTER : exact-integer?
GL_STREAM_DRAW : exact-integer?
GL_STREAM_READ : exact-integer?
GL_STREAM_COPY : exact-integer?
GL_STATIC_DRAW : exact-integer?
GL_STATIC_READ : exact-integer?
GL_STATIC_COPY : exact-integer?
GL_DYNAMIC_DRAW : exact-integer?
GL_DYNAMIC_READ : exact-integer?
GL_DYNAMIC_COPY : exact-integer?
GL SAMPLES PASSED : exact-integer?
GL_FOG_COORD_SRC : exact-integer?
GL_FOG_COORD : exact-integer?
GL_CURRENT_FOG_COORD : exact-integer?
GL_FOG_COORD_ARRAY_TYPE : exact-integer?
GL_FOG_COORD_ARRAY_STRIDE : exact-integer?
```
GL\_FOG\_COORD\_ARRAY\_POINTER : exact-integer? GL\_FOG\_COORD\_ARRAY : exact-integer? GL\_FOG\_COORD\_ARRAY\_BUFFER\_BINDING : exact-integer? GL\_SRC0\_RGB : exact-integer? GL\_SRC1\_RGB : exact-integer? GL\_SRC2\_RGB : exact-integer? GL\_SRC0\_ALPHA : exact-integer? GL\_SRC1\_ALPHA : exact-integer? GL\_SRC2\_ALPHA : exact-integer? GLU\_FALSE : exact-integer? GLU\_TRUE : exact-integer? GLU VERSION : exact-integer? GLU\_EXTENSIONS : exact-integer? GLU\_INVALID\_ENUM : exact-integer? GLU\_INVALID\_VALUE : exact-integer? GLU\_OUT\_OF\_MEMORY : exact-integer? GLU\_INVALID\_OPERATION : exact-integer? GLU\_OUTLINE\_POLYGON : exact-integer? GLU\_OUTLINE\_PATCH : exact-integer? GLU\_NURBS\_ERROR : exact-integer? GLU\_ERROR : exact-integer? GLU\_NURBS\_BEGIN : exact-integer? GLU\_NURBS\_BEGIN\_EXT : exact-integer? GLU\_NURBS\_VERTEX : exact-integer? GLU\_NURBS\_VERTEX\_EXT : exact-integer? GLU NURBS NORMAL : exact-integer? GLU\_NURBS\_NORMAL\_EXT : exact-integer? GLU\_NURBS\_COLOR : exact-integer? GLU\_NURBS\_COLOR\_EXT : exact-integer? GLU\_NURBS\_TEXTURE\_COORD : exact-integer? GLU\_NURBS\_TEX\_COORD\_EXT : exact-integer? GLU\_NURBS\_END : exact-integer? GLU\_NURBS\_END\_EXT : exact-integer? GLU\_NURBS\_BEGIN\_DATA : exact-integer? GLU\_NURBS\_BEGIN\_DATA\_EXT : exact-integer? GLU\_NURBS\_VERTEX\_DATA : exact-integer? GLU\_NURBS\_VERTEX\_DATA\_EXT : exact-integer? GLU\_NURBS\_NORMAL\_DATA : exact-integer? GLU\_NURBS\_NORMAL\_DATA\_EXT : exact-integer? GLU\_NURBS\_COLOR\_DATA : exact-integer? GLU\_NURBS\_COLOR\_DATA\_EXT : exact-integer? GLU\_NURBS\_TEXTURE\_COORD\_DATA : exact-integer? GLU\_NURBS\_TEX\_COORD\_DATA\_EXT : exact-integer? GLU\_NURBS\_END\_DATA : exact-integer? GLU\_NURBS\_END\_DATA\_EXT : exact-integer?

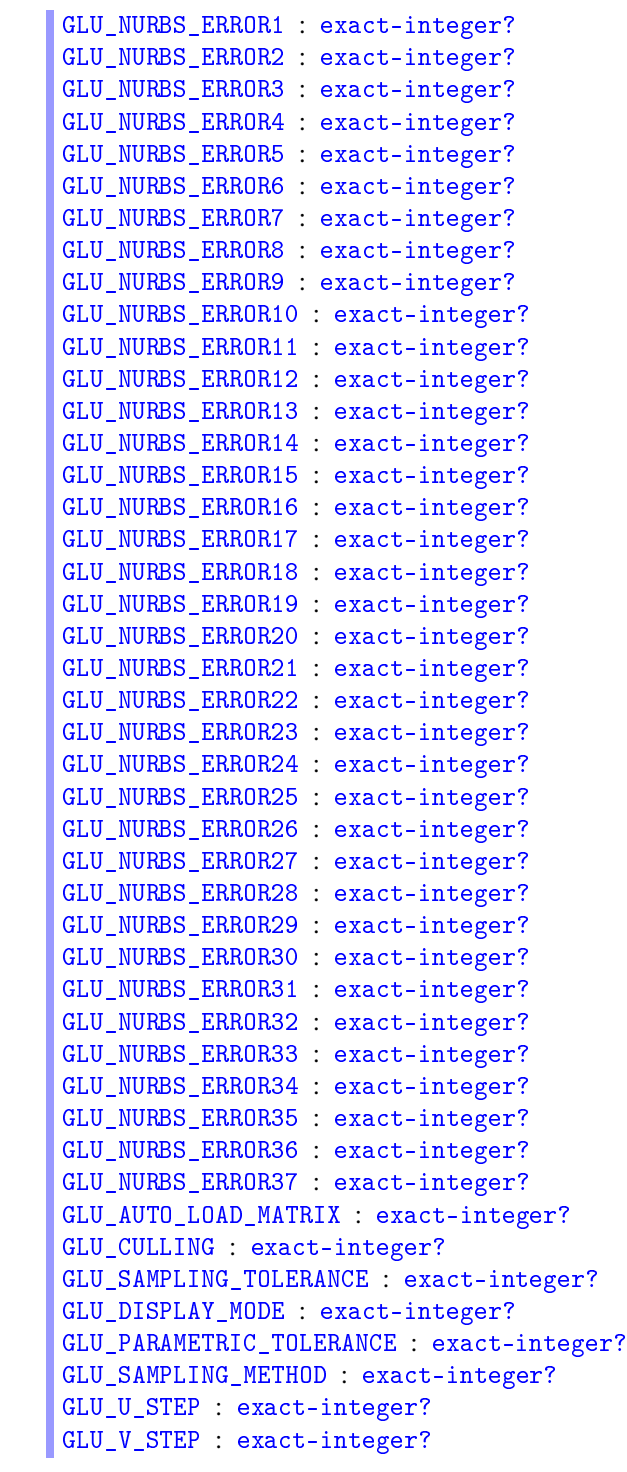

GLU\_NURBS\_MODE : exact-integer? GLU\_NURBS\_MODE\_EXT : exact-integer? GLU NURBS TESSELLATOR : exact-integer? GLU\_NURBS\_TESSELLATOR\_EXT : exact-integer? GLU\_NURBS\_RENDERER : exact-integer? GLU\_NURBS\_RENDERER\_EXT : exact-integer? GLU\_OBJECT\_PARAMETRIC\_ERROR : exact-integer? GLU\_OBJECT\_PARAMETRIC\_ERROR\_EXT : exact-integer? GLU\_OBJECT\_PATH\_LENGTH : exact-integer? GLU\_OBJECT\_PATH\_LENGTH\_EXT : exact-integer? GLU\_PATH\_LENGTH : exact-integer? GLU PARAMETRIC ERROR : exact-integer? GLU\_DOMAIN\_DISTANCE : exact-integer? GLU\_MAP1\_TRIM\_2 : exact-integer? GLU\_MAP1\_TRIM\_3 : exact-integer? GLU\_POINT : exact-integer? GLU\_LINE : exact-integer? GLU\_FILL : exact-integer? GLU\_SILHOUETTE : exact-integer? GLU\_SMOOTH : exact-integer? GLU\_FLAT : exact-integer? GLU\_NONE : exact-integer? GLU\_OUTSIDE : exact-integer? GLU\_INSIDE : exact-integer? GLU\_TESS\_BEGIN : exact-integer? GLU BEGIN : exact-integer? GLU\_TESS\_VERTEX : exact-integer? GLU\_VERTEX : exact-integer? GLU\_TESS\_END : exact-integer? GLU\_END : exact-integer? GLU\_TESS\_ERROR : exact-integer? GLU\_TESS\_EDGE\_FLAG : exact-integer? GLU\_EDGE\_FLAG : exact-integer? GLU\_TESS\_COMBINE : exact-integer? GLU\_TESS\_BEGIN\_DATA : exact-integer? GLU\_TESS\_VERTEX\_DATA : exact-integer? GLU\_TESS\_END\_DATA : exact-integer? GLU\_TESS\_ERROR\_DATA : exact-integer? GLU\_TESS\_EDGE\_FLAG\_DATA : exact-integer? GLU TESS COMBINE DATA : exact-integer? GLU\_CW : exact-integer? GLU\_CCW : exact-integer? GLU\_INTERIOR : exact-integer? GLU\_EXTERIOR : exact-integer? GLU\_UNKNOWN : exact-integer?

```
GLU_TESS_WINDING_RULE : exact-integer?
GLU_TESS_BOUNDARY_ONLY : exact-integer?
GLU_TESS_TOLERANCE : exact-integer?
GLU_TESS_ERROR1 : exact-integer?
GLU_TESS_ERROR2 : exact-integer?
GLU_TESS_ERROR3 : exact-integer?
GLU_TESS_ERROR4 : exact-integer?
GLU_TESS_ERROR5 : exact-integer?
GLU_TESS_ERROR6 : exact-integer?
GLU_TESS_ERROR7 : exact-integer?
GLU_TESS_ERROR8 : exact-integer?
GLU_TESS_MISSING_BEGIN_POLYGON : exact-integer?
GLU_TESS_MISSING_BEGIN_CONTOUR : exact-integer?
GLU_TESS_MISSING_END_POLYGON : exact-integer?
GLU_TESS_MISSING_END_CONTOUR : exact-integer?
GLU_TESS_COORD_TOO_LARGE : exact-integer?
GLU_TESS_NEED_COMBINE_CALLBACK : exact-integer?
GLU_TESS_WINDING_ODD : exact-integer?
GLU_TESS_WINDING_NONZERO : exact-integer?
GLU_TESS_WINDING_POSITIVE : exact-integer?
GLU_TESS_WINDING_NEGATIVE : exact-integer?
GLU_TESS_WINDING_ABS_GEQ_TWO : exact-integer?
GLU_TESS_MAX_COORD : real?
```
All OpenGL-defined constants.

```
(feedback-buffer->gl-float-vector buf) \rightarrow gl-float-vector?
   buf : feedback-buffer-object?
```
Converts a result from glFeedbackBuffer to a vector.

```
(select-buffer->gl-uint-vector buf) \rightarrow gl-uint-vector?
  buf : select-buffer-object?
```
Converts a result from glSelectBuffer to a vector.

#### <span id="page-38-0"></span>3 Racket-Style OpenGL

(require sgl)

The functions in sgl use Racket style names instead of C style names. To convert a C OpenGL name to a Racket OpenGL name, change the g1 prefix to  $g1$ -, separate adjacent words with hyphens, and convert to all lower case. Functions that have several variants to accommodate different numbers and types of arguments are collapsed into one or two functions in sgl. For example, sgl provides two vertex functions: vertex and vertex-v. The vertex function accepts 2, 3 or 4 numerical arguments, and the vertex-v function accepts gl-vectors of length 2, 3 or 4. The C language OpenGL interface, in contrast, has 24 vertex functions: glVertex3i, glVertex4fv, etc.

Functions in sgl take symbols instead of integers for GLenum arguments. Each function checks that the given symbol is an acceptable argument and raises an exception if it is not. Given the name of a C-language #define constant, determine the corresponding symbolic argument by removing the leading GL\_, converting the letters to lower-case and replacing each \_ with -. For example, GL\_TRIANGLES becomes 'triangles, and GL\_TRIANGLE\_STRIP becomes 'triangle-strip. Additionally, the functions check the length of any array arguments to ensure that OpenGL does not attempt to write or read after the array.

The sgl module is not as complete as the sgl/gl module.

Examples:

```
(require sgl sgl/gl-vectors)
(gl-begin 'triangles)
(g1-vertex 1 2 3)(gl-vertex-v (gl-float-vector 1 2 3 4))
(g1-end)(struct gl-selection-record (min-z max-z stack)
       #:extra-constructor-name make-gl-selection-record)
 min-z : real?
 max-z : real?
```
Represents a selection.

stack : ....

```
gl-accum : procedure?
gl-active-texture : procedure?
gl-alpha-func : procedure?
gl-begin : procedure?
gl-begin-query : procedure?
gl-blend-color : procedure?
```

```
gl-blend-equation : procedure?
gl-blend-func : procedure?
gl-blend-func-separate : procedure?
gl-call-list : procedure?
gl-check-extension : procedure?
gl-clear : procedure?
gl-clear-accum : procedure?
gl-clear-color : procedure?
gl-clear-depth : procedure?
gl-clear-index : procedure?
gl-clear-stencil : procedure?
gl-clip-plane : procedure?
gl-color : procedure?
gl-color-mask : procedure?
gl-color-material : procedure?
gl-color-v : procedure?
gl-copy-pixels : procedure?
gl-cull-face : procedure?
gl-cylinder : procedure?
gl-delete-lists : procedure?
gl-delete-queries : procedure?
gl-depth-func : procedure?
gl-depth-mask : procedure?
gl-depth-range : procedure?
gl-disable : procedure?
gl-disk : procedure?
gl-edge-flag : procedure?
gl-enable : procedure?
gl-end : procedure?
gl-end-list : procedure?
gl-end-query : procedure?
gl-eval-coord : procedure?
gl-eval-coord-v : procedure?
gl-eval-mesh : procedure?
gl-eval-point : procedure?
gl-feedback-buffer->gl-float-vector : procedure?
gl-finish : procedure?
gl-flush : procedure?
gl-front-face : procedure?
gl-frustum : procedure?
gl-gen-lists : procedure?
gl-gen-queries : procedure?
gl-get-error : procedure?
gl-get-string : procedure?
gl-hint : procedure?
```

```
gl-index : procedure?
gl-index-mask : procedure?
gl-index-v : procedure?
gl-init-names : procedure?
gl-is-buffer : procedure?
gl-is-enabled : procedure?
gl-is-list : procedure?
gl-is-query : procedure?
gl-light : procedure?
gl-light-model : procedure?
gl-light-model-v : procedure?
gl-light-v : procedure?
gl-line-stipple : procedure?
gl-line-width : procedure?
gl-list-base : procedure?
gl-load-identity : procedure?
gl-load-matrix : procedure?
gl-load-name : procedure?
gl-load-transpose-matrix : procedure?
gl-look-at : procedure?
gl-map-grid : procedure?
gl-material : procedure?
gl-material-v : procedure?
gl-matrix-mode : procedure?
gl-mult-matrix : procedure?
gl-mult-transpose-matrix : procedure?
gl-multi-tex-coord : procedure?
gl-multi-tex-coord-v : procedure?
gl-new-list : procedure?
gl-new-quadric : procedure?
gl-normal : procedure?
gl-normal-v : procedure?
gl-ortho : procedure?
gl-ortho-2d : procedure?
gl-partial-disk : procedure?
gl-pass-through : procedure?
gl-perspective : procedure?
gl-pick-matrix : procedure?
gl-pixel-store : procedure?
gl-point-parameter : procedure?
gl-point-parameter-v : procedure?
gl-point-size : procedure?
gl-polygon-mode : procedure?
gl-polygon-offset : procedure?
gl-pop-attrib : procedure?
```

```
gl-pop-client-attrib : procedure?
gl-pop-matrix : procedure?
gl-pop-name : procedure?
gl-project : procedure?
gl-push-matrix : procedure?
gl-push-name : procedure?
gl-quadric-draw-style : procedure?
gl-quadric-normals : procedure?
gl-quadric-orientation : procedure?
gl-quadric-texture : procedure?
gl-raster-pos : procedure?
gl-raster-pos-v : procedure?
gl-rect : procedure?
gl-rect-v : procedure?
gl-render-mode : procedure?
gl-rotate : procedure?
gl-sample-coverage : procedure?
gl-scale : procedure?
gl-scissor : procedure?
gl-secondary-color : procedure?
gl-secondary-color-v : procedure?
gl-select-buffer->gl-uint-vector : procedure?
gl-shade-model : procedure?
gl-sphere : procedure?
gl-stencil-func : procedure?
gl-stencil-mask : procedure?
gl-stencil-op : procedure?
gl-tex-coord : procedure?
gl-tex-coord-v : procedure?
gl-tex-gen : procedure?
gl-tex-gen-v : procedure?
gl-translate : procedure?
gl-u-get-string : procedure?
gl-un-project : procedure?
gl-un-project4 : procedure?
gl-vertex : procedure?
gl-vertex-v : procedure?
gl-viewport : procedure?
gl-window-pos : procedure?
gl-window-pos-v : procedure?
```
Racket-style variants of the OpenGL functions.

```
(g1-process-selection vec hits) \rightarrow (listof gl-selection-record?)vec : gl-uint-vector?
  hits : exact-nonnegative-integer?
```
Parses the contents of vec from the format used by glSelectBuffer. The second argument should be the number of hits as returned by glRenderMode.

 $\vert$  (gl-get-gl-version-number)  $\rightarrow$  exact-nonnegative-integer?

Returns the run-time OpenGL version number as an integer: 10, 11, 12, 13, 14, 15, or 20.

 $[ (gl-get-glu-version-number) \rightarrow exact-nomnegative-integer?$ 

Returns the run-time GLU version number as an integer: 10, 11, 12, or 13.

#### <span id="page-43-0"></span>4 OpenGL Vectors

(require sgl/gl-vectors)

The sgl/gl-vectors module supports OpenGL programming with cvectors. In this document and in the error messages, a "gl-vector" is just a cvector, while a "gl- $\langle type \rangle$ -vector" is a cvector with an appropriate type. Using the  $sgl/gl$ -vectors module instead of using cvector directly because these functions are specialized to handling the OpenGL types correctly.

```
(g1-vector? v) \rightarrow boolean?v : any/c(g1-vector-<i>vector</i> vec) \rightarrow vector?vec : cvector?
(g1-vector-list vec) \rightarrow list?
 vec : cvector?
(g1-vector-length \vec{v} \neq c) \rightarrow exact-nonnegative-integer?vec : cvector?
(g1-vector-ref \tvec pos) \to any/vvec : cvector?
  pos : exact-nonnegative-integer?
(g1-vector-set! vec pos v) \rightarrow void?
  vec : cvector?
  pos : exact-nonnegative-integer?
  v : any/v
```
Synonyms for cvector?, cvector->vector, cvector-length, etc.

```
(g1-byte-vector? v) \rightarrow boolean?v : any/c(make-g1-byte-vector pos) \rightarrow gl-byte-vector?pos : exact-nonnegative-integer?
(g1-byte-vector v ...) \rightarrow gl-byte-vector?v : byte?
(\text{vector-} \geq g1-\text{byte-vector } v \dots) \rightarrow g1-\text{byte-vector?}v : (vectorof byte?)
(list->gl-byte-vector v ...) \rightarrow gl-byte-vector?v : (listof byte?)
(g1-byte-vector+vec \ \dots+) \rightarrow gl-byte-vector?vec : gl-byte-vector?
(g1-byte-vector-vec...+) \rightarrow gl-byte-vector?vec : gl-byte-vector?
(g1-byte-vector* x vec) \rightarrow g1-byte-vector?x : real?
  vec : gl-byte-vector?
```
Operations on vectors of byte elements. The gl-byte-vector+ and gl-byte-vectorfunctions compute the element-by-element sum and difference of the given vectors, respectively. The g1-byte-vector\* function multiplies each element of vec by  $x$ .

```
(g1-ubyte-vector? v) \rightarrow boolean?v : any/c(make-gl-ubyte-vector pos) \rightarrow gl-ubyte-vector?pos : exact-nonnegative-integer?
(g1-ubyte-vector v ...) \rightarrow gl-ubyte-vector?v : ubyte?
(\text{vector} > g1-\text{ubyte-vector } v \dots) \rightarrow g1-\text{ubyte-vector?}v : (vectorof ubyte?)
(list - 2gl - ubyte - vector v ...) \rightarrow gl - ubyte - vector?v : (listof ubyte?)
(g1-ubyte-vector+vec \ c ...+) \rightarrow gl-ubyte-vector?vec : gl-ubyte-vector?
(g1-ubyte-vector-vec...+) \rightarrow gl-ubyte-vector?vec : gl-ubyte-vector?
(g1-ubyte-vector* x vec) \rightarrow g1-ubyte-vector?x : real?
  vec : gl-ubyte-vector?
```
Operations on vectors of ubyte elements. The  $g1$ -ubyte-vector+ and  $g1$ -ubytevector- functions compute the element-by-element sum and difference of the given vectors, respectively. The g1-ubyte-vector\* function multiplies each element of vec by  $x$ .

```
(g1-short-vector? v) \rightarrow boolean?v : any/c(make-gl-short-vector pos) \rightarrow gl-short-vector?pos : exact-nonnegative-integer?
(g1-short-vector v ...) \rightarrow gl-short-vector?v : short?
(\text{vector} - \text{g1-short-vector } v \dots) \rightarrow \text{g1-short-vector?}v : (vectorof short?)
(list - 2gl - short - vector v ...) \rightarrow gl - short - vector?v : (listof short?)
(g1-short-vector+vec \ \dots+) \rightarrow gl-short-vector?vec : gl-short-vector?
(g1-short-vector-vec \dots+) \rightarrow gl-short-vector?vec : gl-short-vector?
(g1-short-vector* x vec) \rightarrow gl-short-vector?
 x : real?
  vec : gl-short-vector?
```
Operations on vectors of short elements. The gl-short-vector+ and gl-short-

vector- functions compute the element-by-element sum and difference of the given vectors, respectively. The g1-short-vector\* function multiplies each element of vec by  $x$ .

```
(g1-subort-vector? v) \rightarrow boolean?v : any/c(make-gl-ushort-vector pos) \rightarrow gl-ushort-vector?pos : exact-nonnegative-integer?
(g1-subort-vector v ...) \rightarrow gl-subort-vector?v : ushort?
(\text{vector} > g1\text{-ushort-vector } v \dots) \rightarrow g1\text{-ushort-vector?}v : (vectorof ushort?)
(list \rightarrow gl-ushort-vector \ v \ \ldots) \rightarrow gl-ushort-vector?v : (listof ushort?)
(g1-subort-vector+vec \dots+) \rightarrow gl-subort-vector?vec : gl-ushort-vector?
(g1-subort-vector-vec \dots+) \rightarrow gl-ushort-vector?vec : gl-ushort-vector?
(g1-subort-vector* x vec) \rightarrow gl-subort-vector?x : real?
  vec : gl-ushort-vector?
```
Operations on vectors of ushort elements. The gl-ushort-vector+ and gl-ushortvector- functions compute the element-by-element sum and difference of the given vectors, respectively. The g1-ushort-vector\* function multiplies each element of vec by  $x$ .

```
(g1-int-vector? v) \rightarrow boolean?v : any/c
(make-gl-int-vector pos) \rightarrow gl-int-vector?pos : exact-nonnegative-integer?
(g1-int-vector v ...) \rightarrow gl-int-vector?v : int?
(\text{vector-} > g1\text{-}int\text{-}vector \ v \ \ldots) \rightarrow g1\text{-}int\text{-}vector?v : (vectorof int?)
(list \rightarrow gl-int\text{-}vector \ v \ \ldots) \rightarrow gl-int\text{-}vector?v : (listof int?)
(g1-int-vector+vec...+) \rightarrow gl-int-vector?vec : gl-int-vector?
(g1-int-vector-vec...+) \rightarrow gl-int-vector?vec : gl-int-vector?
(g1-int-vector * x vec) \rightarrow g1-int-vector?x : real?
  vec : gl-int-vector?
```
Operations on vectors of int elements. The gl-int-vector+ and gl-int-vector- functions compute the element-by-element sum and difference of the given vectors, respectively. The  $gl-int-vector*$  function multiplies each element of vec by x.

```
(g1-unit-vector? v) \rightarrow boolean?v : any/c(make-gl-unit-vector pos) \rightarrow gl-unit-vector?pos : exact-nonnegative-integer?
(g1-unit-vector v ...) \rightarrow gl-unit-vector?v : uint?
(\text{vector} - \text{square}-\text{vector } v \dots) \rightarrow \text{gl-unit-vector}?
  v : (vectorof uint?)
(list-)gl-unit-vector v ...) \rightarrow gl-unit-vector?v : (listof uint?)
(g1-unit-vector+vec \dots+) \rightarrow gl-unit-vector?vec : gl-uint-vector?
(g1-unit-vector-vec \dots+) \rightarrow gl-unit-vector?vec : gl-uint-vector?
(g1-unit-vector* x vec) \rightarrow g1-unit-vector?x : real?
 vec : gl-uint-vector?
```
Operations on vectors of uint elements. The gl-uint-vector+ and gl-uint-vectorfunctions compute the element-by-element sum and difference of the given vectors, respectively. The g1-uint-vector\* function multiplies each element of vec by  $x$ .

```
(g1-fload-vector? v) \rightarrow boolean?v : any/c(make-gl-float-vector pos) \rightarrow gl-float-vector?pos : exact-nonnegative-integer?
(g1-fload-vector v ...) \rightarrow gl-fload-vector?v : float?
(\text{vector-} \geq g1-f\text{loat-} \text{vector } v \dots) \rightarrow g1-f\text{loat-} \text{vector?}v : (vectorof float?)
(list - 2gl - float - vector v ...) \rightarrow gl - float - vector?v : (listof float?)
(g1-fload-vector+vec \ldots+) \rightarrow gl-fload-vector?vec : gl-float-vector?
(g1-float-vector-vec...+) \rightarrow gl-float-vector?
  vec : gl-float-vector?
(g1-fload-vector* x vec) \rightarrow g1-fload-vector?x : real?
  vec : gl-float-vector?
```
Operations on vectors of float elements. The gl-float-vector+ and gl-floatvector- functions compute the element-by-element sum and difference of the given vectors, respectively. The g1-float-vector\* function multiplies each element of vec by  $x$ .

```
(g1-double-vector? v) \rightarrow boolean?v : any/c(make-gl-double-vector pos) \rightarrow gl-double-vector?pos : exact-nonnegative-integer?
(g1-double-vector v ...) \rightarrow gl-double-vector?v : double?
(\text{vector} - \text{square} - \text{double}-\text{vector } v \dots) \rightarrow \text{gl-double-vector?}v : (vectorof double?)
(list - 2gl-double-vector v ...) \rightarrow gl-double-vector?v : (listof double?)
(g1-double-vector+vec...+) \rightarrow gl-double-vector?vec : gl-double-vector?
(g1-double-vector-vec...+) \rightarrow gl-double-vector?
  vec : gl-double-vector?
(g1-double-vector* x \text{ vec}) \rightarrow g1-double-vector?x : real?
  vec : gl-double-vector?
```
Operations on vectors of double elements. The gl-double-vector+ and gl-doublevector- functions compute the element-by-element sum and difference of the given vectors, respectively. The g1-double-vector\* function multiplies each element of vec by  $x$ .

```
(g1-boolean-vector? v) \rightarrow boolean?v : any/c(make-gl-boolean-vector pos) \rightarrow gl-boolean-vector?pos : exact-nonnegative-integer?
(g1-boolean-vector v ...) \rightarrow gl-boolean-vector?v : boolean?
(\text{vector-} \geq g1\text{-} \text{boolean-} \text{vector } v \dots) \rightarrow g1\text{-} \text{boolean-} \text{vector?}v : (vectorof boolean?)
(list->gl-boolean-vector v ...) \rightarrow gl-boolean-vector?v : (listof boolean?)
(g1-boolean-vector+vec \ \ldots+) \rightarrow gl-boolean-vector?vec : gl-boolean-vector?
(g1-boolean-vector-vec...+) \rightarrow gl-boolean-vector?
  vec : gl-boolean-vector?
(g1-boolean-vector* x \text{ vec}) \rightarrow g1-boolean-vector?x : real?
  vec : gl-boolean-vector?
```
Operations on vectors of boolean elements. The gl-boolean-vector+ and gl-booleanvector- functions compute the element-by-element sum and difference of the given vectors, respectively. The gl-boolean-vector\* function multiplies each element of vec by  $x$ .

```
(g1-vector-norm vec) \rightarrow real?
  vec : gl-vector?
```
Returns the square root of the sum of the squares of the elements of vec.

## <span id="page-49-0"></span>5 Bitmaps

```
(require sgl/bitmap)
```

```
(bitmap->gl-list bitmap
               [#:with-gl with-gl-proc
                #:mask \; mask ]) \rightarrow exact-integer?bitmap : (is-a?/c bitmap%)
 with-gl-proc : ((->any). -> . any) = (lambda (f) (f))mask : (or/c (is-a?/c bitmap%) false/c)
      = (send bitmap get-loaded-mask)
```
Converts the given bitmap into an OpenGL list that can be rendered with gl-call-list or glCallList. The rendered object is a square on the *z=*0 plane with corners at (0*,*0) and (1*,*1).

The with-gl-proc must accept a thunk and call it while the relevant OpenGL context is selected. Otherwise, the relevant OpenGL context must be selected already.

If mask is not #f, it is used as the mask bitmap for extracting alpha values.

#### Index

```
bitmap->gl-list, 50
Bitmaps, 50
C-Style OpenGL, 4
feedback-buffer->gl-float-vector,
 38
GFclampf, 4
GFfloat, 4
gl-accum, 39
gl-active-texture, 39
gl-alpha-func, 39
gl-begin, 39
gl-begin-query, 39
gl-blend-color, 39
gl-blend-equation, 40
gl-blend-func, 40
gl-blend-func-separate, 40
gl-boolean-vector, 48
gl-boolean-vector*, 48
gl-boolean-vector+, 48
gl-boolean-vector-, 48
gl-boolean-vector?, 48
gl-byte-vector, 44
gl-byte-vector*, 44
gl-byte-vector+, 44
gl-byte-vector-, 44
gl-byte-vector?, 44
gl-call-list, 40
gl-check-extension, 40
gl-clear, 40
gl-clear-accum, 40
gl-clear-color, 40
gl-clear-depth, 40
gl-clear-index, 40
gl-clear-stencil, 40
gl-clip-plane, 40
gl-color, 40
gl-color-mask, 40
gl-color-material, 40
gl-color-v, 40
gl-copy-pixels, 40
```
gl-cull-face, [40](#page-38-0) gl-cylinder, [40](#page-38-0) gl-delete-lists, [40](#page-38-0) gl-delete-queries, [40](#page-38-0) gl-depth-func, [40](#page-38-0) gl-depth-mask, [40](#page-38-0) gl-depth-range, [40](#page-38-0) gl-disable, [40](#page-38-0) gl-disk, [40](#page-38-0) gl-double-vector, [48](#page-43-0) gl-double-vector\*, [48](#page-43-0) gl-double-vector+, [48](#page-43-0) gl-double-vector-, [48](#page-43-0) gl-double-vector?, [48](#page-43-0) gl-edge-flag, [40](#page-38-0) gl-enable, [40](#page-38-0) gl-end, [40](#page-38-0) gl-end-list, [40](#page-38-0) gl-end-query, [40](#page-38-0) gl-eval-coord, [40](#page-38-0) gl-eval-coord-v, [40](#page-38-0) gl-eval-mesh, [40](#page-38-0) gl-eval-point, [40](#page-38-0) gl-feedback-buffer->gl-floatvector, [40](#page-38-0) gl-finish, [40](#page-38-0) gl-float-vector, [47](#page-43-0) gl-float-vector\*, [47](#page-43-0) gl-float-vector+, [47](#page-43-0) gl-float-vector-, [47](#page-43-0) gl-float-vector?, [47](#page-43-0) gl-flush, [40](#page-38-0) gl-front-face, [40](#page-38-0) gl-frustum, [40](#page-38-0) gl-gen-lists, [40](#page-38-0) gl-gen-queries, [40](#page-38-0) gl-get-error, [40](#page-38-0) gl-get-gl-version-number, [43](#page-38-0) gl-get-glu-version-number, [43](#page-38-0) gl-get-string, [40](#page-38-0) gl-hint, [40](#page-38-0) gl-index, [41](#page-38-0)

```
gl-index-v, 41
gl-init-names, 41
gl-int-vector, 46
gl-int-vector*, 46
gl-int-vector+, 46
gl-int-vector-, 46
gl-int-vector?, 46
gl-is-buffer, 41
gl-is-enabled, 41
gl-is-list, 41
gl-is-query, 41
gl-light, 41
gl-light-model, 41
gl-light-model-v, 41
gl-light-v, 41
gl-line-stipple, 41
gl-line-width, 41
gl-list-base, 41
gl-load-identity, 41
gl-load-matrix, 41
gl-load-name, 41
gl-load-transpose-matrix, 41
gl-look-at, 41
gl-map-grid, 41
gl-material, 41
gl-material-v, 41
gl-matrix-mode, 41
gl-mult-matrix, 41
gl-mult-transpose-matrix, 41
gl-multi-tex-coord, 41
gl-multi-tex-coord-v, 41
gl-new-list, 41
gl-new-quadric, 41
gl-normal, 41
gl-normal-v, 41
gl-ortho, 41
gl-ortho-2d, 41
gl-partial-disk, 41
gl-pass-through, 41
gl-perspective, 41
gl-pick-matrix, 41
```
gl-index-mask, [41](#page-38-0)

```
gl-pixel-store, 41
gl-point-parameter, 41
gl-point-parameter-v, 41
gl-point-size, 41
gl-polygon-mode, 41
gl-polygon-offset, 41
gl-pop-attrib, 41
gl-pop-client-attrib, 42
gl-pop-matrix, 42
gl-pop-name, 42
gl-process-selection, 42
gl-project, 42
gl-push-matrix, 42
gl-push-name, 42
gl-quadric-draw-style, 42
gl-quadric-normals, 42
gl-quadric-orientation, 42
gl-quadric-texture, 42
gl-raster-pos, 42
gl-raster-pos-v, 42
gl-rect, 42
 42gl-render-mode, 42
gl-rotate, 42
gl-sample-coverage, 42
gl-scale, 42
gl-scissor, 42
gl-secondary-color, 42
gl-secondary-color-v, 42
gl-select-buffer->gl-uint-vector,
 42
gl-selection-record, 39
gl-selection-record-max-z, 39
gl-selection-record-min-z, 39
gl-selection-record-stack, 39
gl-selection-record?, 39
gl-shade-model, 42
gl-short-vector, 45
gl-short-vector*, 45
gl-short-vector+, 45
gl-short-vector-, 45
gl-short-vector?, 45
```
gl-sphere, [42](#page-38-0) gl-stencil-func, [42](#page-38-0) gl-stencil-mask, [42](#page-38-0) gl-stencil-op, [42](#page-38-0) gl-tex-coord, [42](#page-38-0) gl-tex-coord-v, [42](#page-38-0) gl-tex-gen, [42](#page-38-0) gl-tex-gen-v, [42](#page-38-0) gl-translate, [42](#page-38-0) gl-u-get-string, [42](#page-38-0) gl-ubyte-vector, [45](#page-43-0) gl-ubyte-vector\*, [45](#page-43-0) gl-ubyte-vector+, [45](#page-43-0) gl-ubyte-vector-, [45](#page-43-0) gl-ubyte-vector?, [45](#page-43-0) gl-uint-vector, [47](#page-43-0) gl-uint-vector\*, [47](#page-43-0) gl-uint-vector+, [47](#page-43-0) gl-uint-vector-, [47](#page-43-0) gl-uint-vector?, [47](#page-43-0) gl-un-project, [42](#page-38-0) gl-un-project4, [42](#page-38-0) gl-ushort-vector, [46](#page-43-0) gl-ushort-vector\*, [46](#page-43-0) gl-ushort-vector+, [46](#page-43-0) gl-ushort-vector-, [46](#page-43-0) gl-ushort-vector?, [46](#page-43-0) gl-vector->list, [44](#page-43-0) gl-vector->vector, [44](#page-43-0) gl-vector-length, [44](#page-43-0) gl-vector-norm, [49](#page-43-0) gl-vector-ref, [44](#page-43-0) gl-vector-set!, [44](#page-43-0) gl-vector?, [44](#page-43-0) gl-vertex, [42](#page-38-0) gl-vertex-v, [42](#page-38-0) gl-viewport, [42](#page-38-0) gl-window-pos, [42](#page-38-0) gl-window-pos-v, [42](#page-38-0) GL: 3-D Graphics, [1](#page-0-0) GL\_2\_BYTES, [16](#page-3-0) GL\_2D, [20](#page-3-0)

GL\_3\_BYTES, [17](#page-3-0) GL\_3D, [20](#page-3-0) GL\_3D\_COLOR, [20](#page-3-0) GL\_3D\_COLOR\_TEXTURE, [20](#page-3-0) GL 4 BYTES, [17](#page-3-0) GL\_4D\_COLOR\_TEXTURE, [21](#page-3-0) GL ACCUM, [20](#page-3-0) GL\_ACCUM\_ALPHA\_BITS, [20](#page-3-0) GL\_ACCUM\_BLUE\_BITS, [20](#page-3-0) GL\_ACCUM\_BUFFER\_BIT, [27](#page-3-0) GL\_ACCUM\_CLEAR\_VALUE, [20](#page-3-0) GL\_ACCUM\_GREEN\_BITS, [20](#page-3-0) GL\_ACCUM\_RED\_BITS, [20](#page-3-0) GL\_ACTIVE\_TEXTURE, [31](#page-3-0) GL\_ADD, [20](#page-3-0) GL\_ADD\_SIGNED, [33](#page-3-0) GL\_ALIASED\_LINE\_WIDTH\_RANGE, [29](#page-3-0) GL\_ALIASED\_POINT\_SIZE\_RANGE, [29](#page-3-0) GL\_ALL\_ATTRIB\_BITS, [27](#page-3-0) GL\_ALL\_CLIENT\_ATTRIB\_BITS, [28](#page-3-0) GL\_ALPHA, [22](#page-3-0) GL\_ALPHA12, [27](#page-3-0) GL\_ALPHA16, [27](#page-3-0) GL\_ALPHA4, [27](#page-3-0) GL\_ALPHA8, [27](#page-3-0) GL\_ALPHA\_BIAS, [25](#page-3-0) GL\_ALPHA\_BITS, [22](#page-3-0) GL\_ALPHA\_SCALE, [25](#page-3-0) GL\_ALPHA\_TEST, [20](#page-3-0) GL\_ALPHA\_TEST\_FUNC, [20](#page-3-0) GL\_ALPHA\_TEST\_REF, [20](#page-3-0) GL\_ALWAYS, [19](#page-3-0) GL AMBIENT, [19](#page-3-0) GL\_AMBIENT\_AND\_DIFFUSE, [19](#page-3-0) GL\_AND, [21](#page-3-0) GL\_AND\_INVERTED, [21](#page-3-0) GL\_AND\_REVERSE, [21](#page-3-0) GL\_ARRAY\_BUFFER, [34](#page-3-0) GL\_ARRAY\_BUFFER\_BINDING, [34](#page-3-0) GL\_ATTRIB\_STACK\_DEPTH, [23](#page-3-0) GL AUTO NORMAL, [24](#page-3-0) GL\_AUX0, [22](#page-3-0)

GL\_AUX1, [22](#page-3-0) GL\_AUX2, [22](#page-3-0) GL\_AUX3, [22](#page-3-0) GL\_AUX\_BUFFERS, [22](#page-3-0) GL\_BACK, [18](#page-3-0) GL\_BACK\_LEFT, [22](#page-3-0) GL\_BACK\_RIGHT, [22](#page-3-0) GL\_BGR, [29](#page-3-0) GL\_BGRA, [29](#page-3-0) GL\_BITMAP, [22](#page-3-0) GL\_BITMAP\_TOKEN, [21](#page-3-0) GL\_BLEND, [20](#page-3-0) GL\_BLEND\_COLOR, [29](#page-3-0) GL\_BLEND\_DST, [20](#page-3-0) GL\_BLEND\_DST\_ALPHA, [33](#page-3-0) GL\_BLEND\_DST\_RGB, [33](#page-3-0) GL\_BLEND\_EQUATION, [29](#page-3-0) GL\_BLEND\_SRC, [20](#page-3-0) GL\_BLEND\_SRC\_ALPHA, [33](#page-3-0) GL\_BLEND\_SRC\_RGB, [33](#page-3-0) GL\_BLUE, [22](#page-3-0) GL\_BLUE\_BIAS, [25](#page-3-0) GL\_BLUE\_BITS, [22](#page-3-0) GL\_BLUE\_SCALE, [24](#page-3-0) GL\_BUFFER\_ACCESS, [34](#page-3-0) GL\_BUFFER\_MAP\_POINTER, [34](#page-3-0) GL\_BUFFER\_MAPPED, [34](#page-3-0) GL\_BUFFER\_SIZE, [34](#page-3-0) GL\_BUFFER\_USAGE, [34](#page-3-0) GL\_BYTE, [16](#page-3-0) GL\_C3F\_V3F, [17](#page-3-0) GL\_C4F\_N3F\_V3F, [17](#page-3-0) GL\_C4UB\_V2F, [17](#page-3-0) GL\_C4UB\_V3F, [17](#page-3-0) GL\_CCW, [18](#page-3-0) GL\_CLAMP, [26](#page-3-0) GL\_CLAMP\_TO\_BORDER, [32](#page-3-0) GL\_CLAMP\_TO\_EDGE, [29](#page-3-0) GL\_CLEAR, [21](#page-3-0) GL\_CLIENT\_ACTIVE\_TEXTURE, [31](#page-3-0) GL\_CLIENT\_ALL\_ATTRIB\_BITS, [28](#page-3-0) GL\_CLIENT\_ATTRIB\_STACK\_DEPTH, [23](#page-3-0) GL\_CLIENT\_PIXEL\_STORE\_BIT, [28](#page-3-0) GL\_CLIENT\_VERTEX\_ARRAY\_BIT, [28](#page-3-0) GL\_CLIP\_PLANE0, [20](#page-3-0) GL\_CLIP\_PLANE1, [20](#page-3-0) GL\_CLIP\_PLANE2, [20](#page-3-0) GL\_CLIP\_PLANE3, [20](#page-3-0) GL\_CLIP\_PLANE4, [20](#page-3-0) GL\_CLIP\_PLANE5, [20](#page-3-0) GL\_COEFF, [24](#page-3-0) GL\_COLOR, [22](#page-3-0) GL\_COLOR\_ARRAY, [17](#page-3-0) GL\_COLOR\_ARRAY\_BUFFER\_BINDING, [34](#page-3-0) GL\_COLOR\_ARRAY\_POINTER, [17](#page-3-0) GL\_COLOR\_ARRAY\_SIZE, [17](#page-3-0) GL\_COLOR\_ARRAY\_STRIDE, [17](#page-3-0) GL\_COLOR\_ARRAY\_TYPE, [17](#page-3-0) GL\_COLOR\_BUFFER\_BIT, [27](#page-3-0) GL\_COLOR\_CLEAR\_VALUE, [23](#page-3-0) GL COLOR INDEX, [22](#page-3-0) GL\_COLOR\_INDEXES, [19](#page-3-0) GL\_COLOR\_LOGIC\_OP, [21](#page-3-0) GL\_COLOR\_MATERIAL, [20](#page-3-0) GL\_COLOR\_MATERIAL\_FACE, [20](#page-3-0) GL\_COLOR\_MATERIAL\_PARAMETER, [20](#page-3-0) GL\_COLOR\_MATRIX, [30](#page-3-0) GL\_COLOR\_MATRIX\_STACK\_DEPTH, [30](#page-3-0) GL\_COLOR\_SUM, [33](#page-3-0) GL\_COLOR\_TABLE, [30](#page-3-0) GL\_COLOR\_TABLE\_ALPHA\_SIZE, [30](#page-3-0) GL\_COLOR\_TABLE\_BIAS, [30](#page-3-0) GL\_COLOR\_TABLE\_BLUE\_SIZE, [30](#page-3-0) GL\_COLOR\_TABLE\_FORMAT, [30](#page-3-0) GL\_COLOR\_TABLE\_GREEN\_SIZE, [30](#page-3-0) GL\_COLOR\_TABLE\_INTENSITY\_SIZE, [31](#page-3-0) GL\_COLOR\_TABLE\_LUMINANCE\_SIZE, [30](#page-3-0) GL\_COLOR\_TABLE\_RED\_SIZE, [30](#page-3-0) GL\_COLOR\_TABLE\_SCALE, [30](#page-3-0) GL\_COLOR\_TABLE\_WIDTH, [30](#page-3-0) GL\_COLOR\_WRITEMASK, [23](#page-3-0) GL\_COMBINE, [32](#page-3-0) GL\_COMBINE\_ALPHA, [32](#page-3-0) GL\_COMBINE\_RGB, [32](#page-3-0)

GL\_COMPARE\_R\_TO\_TEXTURE, [34](#page-3-0) GL\_COMPILE, [18](#page-3-0) GL\_COMPILE\_AND\_EXECUTE, [18](#page-3-0) GL\_COMPRESSED\_ALPHA, [32](#page-3-0) GL\_COMPRESSED\_INTENSITY, [32](#page-3-0) GL\_COMPRESSED\_LUMINANCE, [32](#page-3-0) GL\_COMPRESSED\_LUMINANCE\_ALPHA, [32](#page-3-0) GL\_COMPRESSED\_RGB, [32](#page-3-0) GL\_COMPRESSED\_RGBA, [32](#page-3-0) GL\_COMPRESSED\_TEXTURE\_FORMATS, [32](#page-3-0) GL CONSTANT, [33](#page-3-0) GL\_CONSTANT\_ALPHA, [29](#page-3-0) GL\_CONSTANT\_ATTENUATION, [19](#page-3-0) GL\_CONSTANT\_BORDER, [31](#page-3-0) GL\_CONSTANT\_COLOR, [29](#page-3-0) GL\_CONVOLUTION\_1D, [29](#page-3-0) GL\_CONVOLUTION\_2D, [29](#page-3-0) GL\_CONVOLUTION\_BORDER\_COLOR, [31](#page-3-0) GL CONVOLUTION BORDER MODE, [29](#page-3-0) GL\_CONVOLUTION\_FILTER\_BIAS, [29](#page-3-0) GL\_CONVOLUTION\_FILTER\_SCALE, [29](#page-3-0) GL CONVOLUTION FORMAT, [29](#page-3-0) GL\_CONVOLUTION\_HEIGHT, [29](#page-3-0) GL\_CONVOLUTION\_WIDTH, [29](#page-3-0) GL\_COPY, [21](#page-3-0) GL\_COPY\_INVERTED, [21](#page-3-0) GL\_COPY\_PIXEL\_TOKEN, [21](#page-3-0) GL\_CULL\_FACE, [18](#page-3-0) GL\_CULL\_FACE\_MODE, [18](#page-3-0) GL\_CURRENT\_BIT, [27](#page-3-0) GL\_CURRENT\_COLOR, [23](#page-3-0) GL\_CURRENT\_FOG\_COORD, [34](#page-3-0) GL CURRENT FOG COORDINATE [33](#page-3-0) GL\_CURRENT\_INDEX, [23](#page-3-0) GL\_CURRENT\_NORMAL, [23](#page-3-0) GL\_CURRENT\_QUERY, [34](#page-3-0) GL\_CURRENT\_RASTER\_COLOR, [23](#page-3-0) GL\_CURRENT\_RASTER\_DISTANCE, [23](#page-3-0) GL\_CURRENT\_RASTER\_INDEX, [23](#page-3-0) GL\_CURRENT\_RASTER\_POSITION, [23](#page-3-0) GL CURRENT RASTER POSITION VALID. [23](#page-3-0)

GL\_CURRENT\_RASTER\_TEXTURE\_COORDS, [23](#page-3-0) GL\_CURRENT\_SECONDARY\_COLOR, [33](#page-3-0) GL\_CURRENT\_TEXTURE\_COORDS, [23](#page-3-0) GL\_CW, [18](#page-3-0) GL\_DECAL, [26](#page-3-0) GL\_DECR, [22](#page-3-0) GL\_DECR\_WRAP, [33](#page-3-0) GL\_DEPTH, [23](#page-3-0) GL\_DEPTH\_BIAS, [25](#page-3-0) GL\_DEPTH\_BITS, [19](#page-3-0) GL\_DEPTH\_BUFFER\_BIT, [27](#page-3-0) GL\_DEPTH\_CLEAR\_VALUE, [19](#page-3-0) GL\_DEPTH\_COMPONENT, [19](#page-3-0) GL\_DEPTH\_COMPONENT16, [33](#page-3-0) GL\_DEPTH\_COMPONENT24, [33](#page-3-0) GL DEPTH COMPONENT32, [33](#page-3-0) GL\_DEPTH\_FUNC, [19](#page-3-0) GL\_DEPTH\_RANGE, [19](#page-3-0) GL DEPTH SCALE, [25](#page-3-0) GL\_DEPTH\_TEST, [19](#page-3-0) GL\_DEPTH\_TEXTURE\_MODE, [34](#page-3-0) GL\_DEPTH\_WRITEMASK, [19](#page-3-0) GL\_DIFFUSE, [19](#page-3-0) GL\_DITHER, [23](#page-3-0) GL\_DOMAIN, [24](#page-3-0) GL\_DONT\_CARE, [24](#page-3-0) GL\_DOT3\_RGB, [33](#page-3-0) GL\_DOT3\_RGBA, [33](#page-3-0) GL\_DOUBLE, [16](#page-3-0) GL DOUBLEBUFFER, [22](#page-3-0) GL\_DRAW\_BUFFER, [22](#page-3-0) GL\_DRAW\_PIXEL\_TOKEN, [21](#page-3-0) GL\_DST\_ALPHA, [20](#page-3-0) GL\_DST\_COLOR, [20](#page-3-0) GL\_DYNAMIC\_COPY, [34](#page-3-0) GL\_DYNAMIC\_DRAW, [34](#page-3-0) GL DYNAMIC READ, [34](#page-3-0) GL\_EDGE\_FLAG, [18](#page-3-0) GL\_EDGE\_FLAG\_ARRAY, [17](#page-3-0) GL\_EDGE\_FLAG\_ARRAY\_BUFFER\_BINDING, [34](#page-3-0)

GL\_EDGE\_FLAG\_ARRAY\_POINTER, [17](#page-3-0) GL\_EDGE\_FLAG\_ARRAY\_STRIDE, [17](#page-3-0) GL\_ELEMENT\_ARRAY\_BUFFER, [34](#page-3-0) GL\_ELEMENT\_ARRAY\_BUFFER\_BINDING, [34](#page-3-0) GL\_EMISSION, [19](#page-3-0) GL\_ENABLE\_BIT, [27](#page-3-0) GL\_EQUAL, [19](#page-3-0) GL\_EQUIV, [21](#page-3-0) GL\_EVAL\_BIT, [27](#page-3-0) GL\_EXP, [21](#page-3-0) GL\_EXP2, [21](#page-3-0) GL\_EXTENSIONS, [26](#page-3-0) GL\_EYE\_LINEAR, [26](#page-3-0) GL\_EYE\_PLANE, [26](#page-3-0) GL\_FALSE, [16](#page-3-0) GL\_FALSE, [4](#page-3-0) GL\_FASTEST, [24](#page-3-0) GL\_FEEDBACK, [20](#page-3-0) GL\_FEEDBACK\_BUFFER\_POINTER, [21](#page-3-0) GL\_FEEDBACK\_BUFFER\_SIZE, [21](#page-3-0) GL\_FEEDBACK\_BUFFER\_TYPE, [21](#page-3-0) GL FILL, [18](#page-3-0) GL\_FLAT, [19](#page-3-0) GL\_FLOAT, [16](#page-3-0) GL\_FOG, [21](#page-3-0) GL\_FOG\_BIT, [27](#page-3-0) GL\_FOG\_COLOR, [21](#page-3-0) GL\_FOG\_COORD, [34](#page-3-0) GL\_FOG\_COORD\_ARRAY, [35](#page-3-0) GL\_FOG\_COORD\_ARRAY\_BUFFER\_BINDING, [35](#page-3-0) GL\_FOG\_COORD\_ARRAY\_POINTER, [35](#page-3-0) GL\_FOG\_COORD\_ARRAY\_STRIDE, [34](#page-3-0) GL\_FOG\_COORD\_ARRAY\_TYPE, [34](#page-3-0) GL\_FOG\_COORD\_SRC, [34](#page-3-0) GL\_FOG\_COORDINATE, [33](#page-3-0) GL\_FOG\_COORDINATE\_ARRAY, [33](#page-3-0) GL\_FOG\_COORDINATE\_ARRAY\_BUFFER\_BINDI**NG,**INDEX\_ARRAY\_BUFFER\_BINDING,34 [34](#page-3-0) GL\_FOG\_COORDINATE\_ARRAY\_POINTER, [33](#page-3-0) GL\_FOG\_COORDINATE\_ARRAY\_STRIDE, [33](#page-3-0) GL\_FOG\_COORDINATE\_ARRAY\_TYPE, [33](#page-3-0) GL\_FOG\_COORDINATE\_SOURCE, [33](#page-3-0) GL\_FOG\_DENSITY, [21](#page-3-0) GL\_FOG\_END, [21](#page-3-0) GL\_FOG\_HINT, [24](#page-3-0) GL\_FOG\_INDEX, [21](#page-3-0) GL\_FOG\_MODE, [21](#page-3-0) GL\_FOG\_START, [21](#page-3-0) GL\_FRAGMENT\_DEPTH, [33](#page-3-0) GL\_FRONT, [18](#page-3-0) GL\_FRONT\_AND\_BACK, [19](#page-3-0) GL\_FRONT\_FACE, [18](#page-3-0) GL\_FRONT\_LEFT, [22](#page-3-0) GL\_FRONT\_RIGHT, [22](#page-3-0) GL\_FUNC\_ADD, [29](#page-3-0) GL\_FUNC\_REVERSE\_SUBTRACT, [29](#page-3-0) GL\_FUNC\_SUBTRACT, [29](#page-3-0) GL\_GENERATE\_MIPMAP, [33](#page-3-0) GL\_GENERATE\_MIPMAP\_HINT, [33](#page-3-0) GL\_GEQUAL, [19](#page-3-0) GL\_GREATER, [19](#page-3-0) GL\_GREEN, [22](#page-3-0) GL GREEN BIAS, [24](#page-3-0) GL\_GREEN\_BITS, [22](#page-3-0) GL\_GREEN\_SCALE, [24](#page-3-0) GL\_HINT\_BIT, [27](#page-3-0) GL\_HISTOGRAM, [30](#page-3-0) GL\_HISTOGRAM\_ALPHA\_SIZE, [30](#page-3-0) GL\_HISTOGRAM\_BLUE\_SIZE, [30](#page-3-0) GL\_HISTOGRAM\_FORMAT, [30](#page-3-0) GL\_HISTOGRAM\_GREEN\_SIZE, [30](#page-3-0) GL\_HISTOGRAM\_LUMINANCE\_SIZE, [30](#page-3-0) GL\_HISTOGRAM\_RED\_SIZE, [30](#page-3-0) GL\_HISTOGRAM\_SINK, [30](#page-3-0) GL\_HISTOGRAM\_WIDTH, [30](#page-3-0) GL\_INCR, [22](#page-3-0) GL\_INCR\_WRAP, [33](#page-3-0) GL\_INDEX\_ARRAY, [17](#page-3-0) GL\_INDEX\_ARRAY\_POINTER, [17](#page-3-0) GL\_INDEX\_ARRAY\_STRIDE, [17](#page-3-0) GL\_INDEX\_ARRAY\_TYPE, [17](#page-3-0) GL\_INDEX\_BITS, [22](#page-3-0)

GL\_INDEX\_CLEAR\_VALUE, [23](#page-3-0) GL\_INDEX\_LOGIC\_OP, [21](#page-3-0) GL\_INDEX\_MODE, [23](#page-3-0) GL\_INDEX\_OFFSET, [24](#page-3-0) GL\_INDEX\_SHIFT, [24](#page-3-0) GL\_INDEX\_WRITEMASK, [23](#page-3-0) GL\_INT, [16](#page-3-0) GL\_INTENSITY, [28](#page-3-0) GL\_INTENSITY12, [28](#page-3-0) GL\_INTENSITY16, [28](#page-3-0) GL\_INTENSITY4, [28](#page-3-0) GL\_INTENSITY8, [28](#page-3-0) GL\_INTERPOLATE, [33](#page-3-0) GL\_INVALID\_ENUM, [26](#page-3-0) GL\_INVALID\_OPERATION, [26](#page-3-0) GL\_INVALID\_VALUE, [26](#page-3-0) GL\_INVERT, [21](#page-3-0) GL\_KEEP, [22](#page-3-0) GL LEFT, [22](#page-3-0) GL\_LEQUAL, [19](#page-3-0) GL\_LESS, [19](#page-3-0) GL LIGHTO, [19](#page-3-0) GL\_LIGHT1, [19](#page-3-0) GL\_LIGHT2, [19](#page-3-0) GL\_LIGHT3, [19](#page-3-0) GL\_LIGHT4, [19](#page-3-0) GL\_LIGHT5, [19](#page-3-0) GL\_LIGHT6, [19](#page-3-0) GL\_LIGHT7, [19](#page-3-0) GL\_LIGHT\_MODEL\_AMBIENT, [19](#page-3-0) GL\_LIGHT\_MODEL\_COLOR\_CONTROL, [29](#page-3-0) GL\_LIGHT\_MODEL\_LOCAL\_VIEWER, [19](#page-3-0) GL\_LIGHT\_MODEL\_TWO\_SIDE, [19](#page-3-0) GL\_LIGHTING, [19](#page-3-0) GL\_LIGHTING\_BIT, [27](#page-3-0) GL\_LINE, [18](#page-3-0) GL\_LINE\_BIT, [27](#page-3-0) GL\_LINE\_LOOP, [17](#page-3-0) GL\_LINE\_RESET\_TOKEN, [21](#page-3-0) GL\_LINE\_SMOOTH, [18](#page-3-0) GL\_LINE\_SMOOTH\_HINT, [24](#page-3-0) GL\_LINE\_STIPPLE, [18](#page-3-0)

GL\_LINE\_STIPPLE\_PATTERN, [18](#page-3-0) GL\_LINE\_STIPPLE\_REPEAT, [18](#page-3-0) GL\_LINE\_STRIP, [17](#page-3-0) GL\_LINE\_TOKEN, [21](#page-3-0) GL\_LINE\_WIDTH, [18](#page-3-0) GL\_LINE\_WIDTH\_GRANULARITY, [18](#page-3-0) GL\_LINE\_WIDTH\_RANGE, [18](#page-3-0) GL\_LINEAR, [21](#page-3-0) GL\_LINEAR\_ATTENUATION, [19](#page-3-0) GL\_LINEAR\_MIPMAP\_LINEAR, [26](#page-3-0) GL\_LINEAR\_MIPMAP\_NEAREST, [26](#page-3-0) GL\_LINES, [17](#page-3-0) GL\_LIST\_BASE, [18](#page-3-0) GL\_LIST\_BIT, [27](#page-3-0) GL\_LIST\_INDEX, [18](#page-3-0) GL\_LIST\_MODE, [19](#page-3-0) GL\_LOAD, [20](#page-3-0) GL\_LOGIC\_OP, [21](#page-3-0) GL\_LOGIC\_OP\_MODE, [21](#page-3-0) GL\_LUMINANCE, [22](#page-3-0) GL\_LUMINANCE12, [27](#page-3-0) GL LUMINANCE12 ALPHA12, [27](#page-3-0) GL\_LUMINANCE12\_ALPHA4, [27](#page-3-0) GL\_LUMINANCE16, [27](#page-3-0) GL\_LUMINANCE16\_ALPHA16, [27](#page-3-0) GL\_LUMINANCE4, [27](#page-3-0) GL\_LUMINANCE4\_ALPHA4, [27](#page-3-0) GL\_LUMINANCE6\_ALPHA2, [27](#page-3-0) GL\_LUMINANCE8, [27](#page-3-0) GL\_LUMINANCE8\_ALPHA8, [27](#page-3-0) GL\_LUMINANCE\_ALPHA, [22](#page-3-0) GL\_MAP1\_COLOR\_4, [24](#page-3-0) GL MAP1 GRID DOMAIN, [24](#page-3-0) GL\_MAP1\_GRID\_SEGMENTS, [24](#page-3-0) GL\_MAP1\_INDEX, [24](#page-3-0) GL\_MAP1\_NORMAL, [24](#page-3-0) GL\_MAP1\_TEXTURE\_COORD\_1, [24](#page-3-0) GL\_MAP1\_TEXTURE\_COORD\_2, [24](#page-3-0) GL\_MAP1\_TEXTURE\_COORD\_3, [24](#page-3-0) GL\_MAP1\_TEXTURE\_COORD\_4, [24](#page-3-0) GL\_MAP1\_VERTEX\_3, [24](#page-3-0) GL\_MAP1\_VERTEX\_4, [24](#page-3-0)

```
GL_MAP2_COLOR_4, 24
GL_MAP2_GRID_DOMAIN, 24
GL_MAP2_GRID_SEGMENTS, 24
GL_MAP2_INDEX, 24
GL_MAP2_NORMAL, 24
GL_MAP2_TEXTURE_COORD_1, 24
GL_MAP2_TEXTURE_COORD_2, 24
GL_MAP2_TEXTURE_COORD_3, 24
GL_MAP2_TEXTURE_COORD_4, 24
GL_MAP2_VERTEX_3, 24
 24
GL_MAP_COLOR, 24
GL_MAP_STENCIL, 24
GL_MATRIX_MODE, 18
GL_MAX, 29
GL_MAX_3D_TEXTURE_SIZE, 28
GL_MAX_ATTRIB_STACK_DEPTH, 23
GL_MAX_CLIENT_ATTRIB_STACK_DEPTH,
 23
GL_MAX_CLIP_PLANES, 23
GL_MAX_COLOR_MATRIX_STACK_DEPTH, 30
GL_MAX_CONVOLUTION_HEIGHT, 29
GL_MAX_CONVOLUTION_WIDTH, 29
GL_MAX_CUBE_MAP_TEXTURE_SIZE, 32
GL_MAX_ELEMENTS_INDICES, 29
GL_MAX_ELEMENTS_VERTICES, 29
GL_MAX_EVAL_ORDER, 23
GL_MAX_LIGHTS, 23
GL_MAX_LIST_NESTING, 23
GL_MAX_MODELVIEW_STACK_DEPTH, 23
GL_MAX_NAME_STACK_DEPTH, 23
GL_MAX_PIXEL_MAP_TABLE, 23
GL_MAX_PROJECTION_STACK_DEPTH, 23
GL_MAX_TEXTURE_LOD_BIAS, 33
GL_MAX_TEXTURE_SIZE, 23
GL_MAX_TEXTURE_STACK_DEPTH, 23
GL_MAX_TEXTURE_UNITS, 31
GL_MAX_VIEWPORT_DIMS, 23
GL_MIN, 29
GL_MINMAX, 30
GL_MINMAX_FORMAT, 30
GL_MINMAX_SINK, 30
```
GL\_MIRRORED\_REPEAT, [33](#page-3-0) GL\_MODELVIEW, [18](#page-3-0) GL\_MODELVIEW\_MATRIX, [23](#page-3-0) GL\_MODELVIEW\_STACK\_DEPTH, [23](#page-3-0) GL\_MODULATE, [26](#page-3-0) GL\_MULT, [20](#page-3-0) GL\_MULTISAMPLE, [31](#page-3-0) GL\_MULTISAMPLE\_BIT, [32](#page-3-0) GL\_N3F\_V3F, [17](#page-3-0) GL\_NAME\_STACK\_DEPTH, [23](#page-3-0) GL NAND, [21](#page-3-0) GL\_NEAREST, [26](#page-3-0) GL\_NEAREST\_MIPMAP\_LINEAR, [26](#page-3-0) GL\_NEAREST\_MIPMAP\_NEAREST, [26](#page-3-0) GL\_NEVER, [19](#page-3-0) GL\_NICEST, [24](#page-3-0) GL\_NO\_ERROR, [26](#page-3-0) GL NONE, [22](#page-3-0) GL\_NOOP, [21](#page-3-0) GL\_NOR, [21](#page-3-0) GL\_NORMAL\_ARRAY, [17](#page-3-0) GL\_NORMAL\_ARRAY\_BUFFER\_BINDING, [34](#page-3-0) GL\_NORMAL\_ARRAY\_POINTER, [17](#page-3-0) GL\_NORMAL\_ARRAY\_STRIDE, [17](#page-3-0) GL\_NORMAL\_ARRAY\_TYPE, [17](#page-3-0) GL\_NORMAL\_MAP, [32](#page-3-0) GL\_NORMALIZE, [20](#page-3-0) GL\_NOTEQUAL, [19](#page-3-0) GL\_NUM\_COMPRESSED\_TEXTURE\_FORMATS, [32](#page-3-0) GL\_OBJECT\_LINEAR, [26](#page-3-0) GL\_OBJECT\_PLANE, [26](#page-3-0) GL\_ONE, [20](#page-3-0) GL\_ONE\_MINUS\_CONSTANT\_ALPHA, [29](#page-3-0) GL\_ONE\_MINUS\_CONSTANT\_COLOR, [29](#page-3-0) GL\_ONE\_MINUS\_DST\_ALPHA, [20](#page-3-0) GL\_ONE\_MINUS\_DST\_COLOR, [20](#page-3-0) GL\_ONE\_MINUS\_SRC\_ALPHA, [20](#page-3-0) GL\_ONE\_MINUS\_SRC\_COLOR, [20](#page-3-0) GL\_OPERAND0\_ALPHA, [32](#page-3-0) GL\_OPERAND0\_RGB, [32](#page-3-0) GL\_OPERAND1\_ALPHA, [32](#page-3-0)

GL\_OPERAND1\_RGB, [32](#page-3-0) GL\_OPERAND2\_ALPHA, [33](#page-3-0) GL\_OPERAND2\_RGB, [32](#page-3-0) GL\_OR, [21](#page-3-0) GL\_OR\_INVERTED, [21](#page-3-0) GL\_OR\_REVERSE, [21](#page-3-0) GL\_ORDER, [24](#page-3-0) GL\_OUT\_OF\_MEMORY, [27](#page-3-0) GL\_PACK\_ALIGNMENT, [25](#page-3-0) GL\_PACK\_IMAGE\_HEIGHT, [28](#page-3-0) GL\_PACK\_LSB\_FIRST, [25](#page-3-0) GL\_PACK\_ROW\_LENGTH, [25](#page-3-0) GL\_PACK\_SKIP\_IMAGES, [28](#page-3-0) GL\_PACK\_SKIP\_PIXELS, [25](#page-3-0) GL\_PACK\_SKIP\_ROWS, [25](#page-3-0) GL\_PACK\_SWAP\_BYTES, [25](#page-3-0) GL\_PASS\_THROUGH\_TOKEN, [21](#page-3-0) GL\_PERSPECTIVE\_CORRECTION\_HINT, [24](#page-3-0) GL\_PIXEL\_MAP\_A\_TO\_A, [25](#page-3-0) GL\_PIXEL\_MAP\_A\_TO\_A\_SIZE, [25](#page-3-0) GL\_PIXEL\_MAP\_B\_TO\_B, [25](#page-3-0) GL\_PIXEL\_MAP\_B\_TO\_B\_SIZE, [25](#page-3-0) GL\_PIXEL\_MAP\_G\_TO\_G, [25](#page-3-0) GL\_PIXEL\_MAP\_G\_TO\_G\_SIZE, [25](#page-3-0) GL\_PIXEL\_MAP\_I\_TO\_A, [25](#page-3-0) GL\_PIXEL\_MAP\_I\_TO\_A\_SIZE, [25](#page-3-0) GL\_PIXEL\_MAP\_I\_TO\_B, [25](#page-3-0) GL\_PIXEL\_MAP\_I\_TO\_B\_SIZE, [25](#page-3-0) GL\_PIXEL\_MAP\_I\_TO\_G, [25](#page-3-0) GL\_PIXEL\_MAP\_I\_TO\_G\_SIZE, [25](#page-3-0) GL\_PIXEL\_MAP\_I\_TO\_I, [25](#page-3-0) GL\_PIXEL\_MAP\_I\_TO\_I\_SIZE, [25](#page-3-0) GL\_PIXEL\_MAP\_I\_TO\_R. [25](#page-3-0) GL\_PIXEL\_MAP\_I\_TO\_R\_SIZE, [25](#page-3-0) GL\_PIXEL\_MAP\_R\_TO\_R, [25](#page-3-0) GL\_PIXEL\_MAP\_R\_TO\_R\_SIZE, [25](#page-3-0) GL\_PIXEL\_MAP\_S\_TO\_S, [25](#page-3-0) GL\_PIXEL\_MAP\_S\_TO\_S\_SIZE, [25](#page-3-0) GL\_PIXEL\_MODE\_BIT, [27](#page-3-0) GL\_POINT, [18](#page-3-0) GL\_POINT\_BIT, [27](#page-3-0) GL\_POINT\_DISTANCE\_ATTENUATION, [33](#page-3-0)

GL\_POINT\_FADE\_THRESHOLD\_SIZE, [33](#page-3-0) GL\_POINT\_SIZE, [18](#page-3-0) GL\_POINT\_SIZE\_GRANULARITY, [18](#page-3-0) GL\_POINT\_SIZE\_MAX, [33](#page-3-0) GL\_POINT\_SIZE\_MIN, [33](#page-3-0) GL\_POINT\_SIZE\_RANGE, [18](#page-3-0) GL\_POINT\_SMOOTH, [18](#page-3-0) GL\_POINT\_SMOOTH\_HINT, [24](#page-3-0) GL\_POINT\_TOKEN, [21](#page-3-0) GL\_POINTS, [17](#page-3-0) GL POLYGON, [17](#page-3-0) GL\_POLYGON\_BIT, [27](#page-3-0) GL\_POLYGON\_MODE, [18](#page-3-0) GL\_POLYGON\_OFFSET\_FACTOR, [18](#page-3-0) GL\_POLYGON\_OFFSET\_FILL, [18](#page-3-0) GL\_POLYGON\_OFFSET\_LINE, [18](#page-3-0) GL\_POLYGON\_OFFSET\_POINT, [18](#page-3-0) GL\_POLYGON\_OFFSET\_UNITS, [18](#page-3-0) GL\_POLYGON\_SMOOTH, [18](#page-3-0) GL\_POLYGON\_SMOOTH\_HINT, [24](#page-3-0) GL\_POLYGON\_STIPPLE, [18](#page-3-0) GL\_POLYGON\_STIPPLE\_BIT, [27](#page-3-0) GL\_POLYGON\_TOKEN, [21](#page-3-0) GL\_POSITION, [19](#page-3-0) GL\_POST\_COLOR\_MATRIX\_ALPHA\_BIAS, [30](#page-3-0) GL\_POST\_COLOR\_MATRIX\_ALPHA\_SCALE, [30](#page-3-0) GL\_POST\_COLOR\_MATRIX\_BLUE\_BIAS, [30](#page-3-0) GL\_POST\_COLOR\_MATRIX\_BLUE\_SCALE, [30](#page-3-0) GL\_POST\_COLOR\_MATRIX\_COLOR\_TABLE, [30](#page-3-0) GL\_POST\_COLOR\_MATRIX\_GREEN\_BIAS, [30](#page-3-0) GL\_POST\_COLOR\_MATRIX\_GREEN\_SCALE, [30](#page-3-0) GL\_POST\_COLOR\_MATRIX\_RED\_BIAS, [30](#page-3-0) GL\_POST\_COLOR\_MATRIX\_RED\_SCALE, [30](#page-3-0) GL\_POST\_CONVOLUTION\_ALPHA\_BIAS, [30](#page-3-0) GL\_POST\_CONVOLUTION\_ALPHA\_SCALE, [30](#page-3-0) GL\_POST\_CONVOLUTION\_BLUE\_BIAS, [30](#page-3-0) GL\_POST\_CONVOLUTION\_BLUE\_SCALE, [29](#page-3-0) GL POST CONVOLUTION COLOR TABLE, [30](#page-3-0) GL\_POST\_CONVOLUTION\_GREEN\_BIAS, [30](#page-3-0)

GL\_POST\_CONVOLUTION\_GREEN\_SCALE, [29](#page-3-0) GL\_POST\_CONVOLUTION\_RED\_BIAS, [30](#page-3-0) GL\_POST\_CONVOLUTION\_RED\_SCALE, [29](#page-3-0) GL\_PREVIOUS, [33](#page-3-0) GL\_PRIMARY\_COLOR, [33](#page-3-0) GL\_PROJECTION, [18](#page-3-0) GL\_PROJECTION\_MATRIX, [23](#page-3-0) GL\_PROJECTION\_STACK\_DEPTH, [23](#page-3-0) GL\_PROXY\_COLOR\_TABLE, [30](#page-3-0) GL\_PROXY\_HISTOGRAM, [30](#page-3-0) GL\_PROXY\_POST\_COLOR\_MATRIX\_COLOR\_TABGE\_RGB8, [28](#page-3-0) [30](#page-3-0) GL\_PROXY\_POST\_CONVOLUTION\_COLOR\_TABLCL\_RGBA,23 [30](#page-3-0) GL\_PROXY\_TEXTURE\_1D, [27](#page-3-0) GL\_PROXY\_TEXTURE\_2D, [27](#page-3-0) GL\_PROXY\_TEXTURE\_3D, [28](#page-3-0) GL\_PROXY\_TEXTURE\_CUBE\_MAP, [32](#page-3-0) GL\_Q, [26](#page-3-0) GL\_QUAD\_STRIP, [17](#page-3-0) GL\_QUADRATIC\_ATTENUATION, [19](#page-3-0) GL\_QUADS, [17](#page-3-0) GL\_QUERY\_COUNTER\_BITS, [34](#page-3-0) GL\_QUERY\_RESULT, [34](#page-3-0) GL\_QUERY\_RESULT\_AVAILABLE, [34](#page-3-0) GL\_R, [26](#page-3-0) GL\_R3\_G3\_B2, [28](#page-3-0) GL\_READ\_BUFFER, [22](#page-3-0) GL\_READ\_ONLY, [34](#page-3-0) GL\_READ\_WRITE, [34](#page-3-0) GL\_RED, [22](#page-3-0) GL\_RED\_BIAS, [24](#page-3-0) GL\_RED\_BITS, [22](#page-3-0) GL\_RED\_SCALE, [24](#page-3-0) GL\_REDUCE, [29](#page-3-0) GL\_REFLECTION\_MAP, [32](#page-3-0) GL\_RENDER, [20](#page-3-0) GL\_RENDER\_MODE, [23](#page-3-0) GL\_RENDERER, [26](#page-3-0) GL\_REPEAT, [26](#page-3-0) GL\_REPLACE, [22](#page-3-0) GL\_REPLICATE\_BORDER, [31](#page-3-0) GL\_RESCALE\_NORMAL, [28](#page-3-0) GL\_RETURN, [20](#page-3-0) GL\_RGB, [23](#page-3-0) GL\_RGB10, [28](#page-3-0) GL\_RGB10\_A2, [28](#page-3-0) GL\_RGB12, [28](#page-3-0) GL\_RGB16, [28](#page-3-0) GL\_RGB4, [28](#page-3-0) GL\_RGB5, [28](#page-3-0) GL\_RGB5\_A1, [28](#page-3-0) GL\_RGB\_SCALE, [33](#page-3-0) GL\_RGBA12, [28](#page-3-0) GL\_RGBA16, [28](#page-3-0) GL\_RGBA2, [28](#page-3-0) GL\_RGBA4, [28](#page-3-0) GL\_RGBA8, [28](#page-3-0) GL\_RGBA\_MODE, [23](#page-3-0) GL\_RIGHT, [22](#page-3-0) GL\_S, [26](#page-3-0) GL\_SAMPLE\_ALPHA\_TO\_COVERAGE, [31](#page-3-0) GL\_SAMPLE\_ALPHA\_TO\_ONE, [32](#page-3-0) GL\_SAMPLE\_BUFFERS, [32](#page-3-0) GL\_SAMPLE\_COVERAGE, [32](#page-3-0) GL\_SAMPLE\_COVERAGE\_INVERT, [32](#page-3-0) GL\_SAMPLE\_COVERAGE\_VALUE, [32](#page-3-0) GL\_SAMPLES, [32](#page-3-0) GL\_SAMPLES\_PASSED, [34](#page-3-0) GL\_SCISSOR\_BIT, [27](#page-3-0) GL\_SCISSOR\_BOX, [24](#page-3-0) GL\_SCISSOR\_TEST, [24](#page-3-0) GL\_SECONDARY\_COLOR\_ARRAY, [33](#page-3-0) GL\_SECONDARY\_COLOR\_ARRAY\_BUFFER\_BINDING, [34](#page-3-0) GL\_SECONDARY\_COLOR\_ARRAY\_POINTER, [33](#page-3-0) GL\_SECONDARY\_COLOR\_ARRAY\_SIZE, [33](#page-3-0) GL\_SECONDARY\_COLOR\_ARRAY\_STRIDE, [33](#page-3-0) GL\_SECONDARY\_COLOR\_ARRAY\_TYPE, [33](#page-3-0) GL\_SELECT, [20](#page-3-0) GL\_SELECTION\_BUFFER\_POINTER, [21](#page-3-0)

GL\_SELECTION\_BUFFER\_SIZE, [21](#page-3-0) GL\_SEPARABLE\_2D, [29](#page-3-0) GL\_SEPARATE\_SPECULAR\_COLOR, [29](#page-3-0) GL\_SET, [21](#page-3-0) GL\_SHADE\_MODEL, [19](#page-3-0) GL\_SHININESS, [19](#page-3-0) GL\_SHORT, [16](#page-3-0) GL\_SINGLE\_COLOR, [29](#page-3-0) GL\_SMOOTH, [20](#page-3-0) GL\_SMOOTH\_LINE\_WIDTH\_GRANULARITY, [29](#page-3-0) GL\_SMOOTH\_LINE\_WIDTH\_RANGE, [29](#page-3-0) GL\_SMOOTH\_POINT\_SIZE\_GRANULARITY, [29](#page-3-0) GL\_SMOOTH\_POINT\_SIZE\_RANGE, [29](#page-3-0) GL\_SOURCE0\_ALPHA, [32](#page-3-0) GL SOURCEO RGB, [32](#page-3-0) GL\_SOURCE1\_ALPHA, [32](#page-3-0) GL\_SOURCE1\_RGB, [32](#page-3-0) GL\_SOURCE2\_ALPHA, [32](#page-3-0) GL\_SOURCE2\_RGB, [32](#page-3-0) GL\_SPECULAR, [19](#page-3-0) GL\_SPHERE\_MAP, [26](#page-3-0) GL\_SPOT\_CUTOFF, [19](#page-3-0) GL\_SPOT\_DIRECTION, [19](#page-3-0) GL\_SPOT\_EXPONENT, [19](#page-3-0) GL\_SRC0\_ALPHA, [35](#page-3-0) GL\_SRC0\_RGB, [35](#page-3-0) GL\_SRC1\_ALPHA, [35](#page-3-0) GL\_SRC1\_RGB, [35](#page-3-0) GL\_SRC2\_ALPHA, [35](#page-3-0) GL\_SRC2\_RGB, [35](#page-3-0) GL\_SRC\_ALPHA, [20](#page-3-0) GL\_SRC\_ALPHA\_SATURATE, [20](#page-3-0) GL\_SRC\_COLOR, [20](#page-3-0) GL\_STACK\_OVERFLOW, [27](#page-3-0) GL\_STACK\_UNDERFLOW, [27](#page-3-0) GL\_STATIC\_COPY, [34](#page-3-0) GL\_STATIC\_DRAW, [34](#page-3-0) GL\_STATIC\_READ, [34](#page-3-0) GL\_STENCIL, [23](#page-3-0) GL\_STENCIL\_BITS, [22](#page-3-0)

GL\_STENCIL\_BUFFER\_BIT, [27](#page-3-0) GL\_STENCIL\_CLEAR\_VALUE, [22](#page-3-0) GL\_STENCIL\_FAIL, [22](#page-3-0) GL\_STENCIL\_FUNC, [22](#page-3-0) GL\_STENCIL\_INDEX, [22](#page-3-0) GL\_STENCIL\_PASS\_DEPTH\_FAIL, [22](#page-3-0) GL\_STENCIL\_PASS\_DEPTH\_PASS, [22](#page-3-0) GL\_STENCIL\_REF, [22](#page-3-0) GL\_STENCIL\_TEST, [21](#page-3-0) GL\_STENCIL\_VALUE\_MASK, [22](#page-3-0) GL\_STENCIL\_WRITEMASK, [22](#page-3-0) GL\_STEREO, [22](#page-3-0) GL\_STREAM\_COPY, [34](#page-3-0) GL\_STREAM\_DRAW, [34](#page-3-0) GL\_STREAM\_READ, [34](#page-3-0) GL\_SUBPIXEL\_BITS, [22](#page-3-0) GL\_SUBTRACT, [33](#page-3-0) GL\_T, [26](#page-3-0) GL\_T2F\_C3F\_V3F, [18](#page-3-0) GL\_T2F\_C4F\_N3F\_V3F, [18](#page-3-0) GL\_T2F\_C4UB\_V3F, [18](#page-3-0) GL\_T2F\_N3F\_V3F, [18](#page-3-0) GL\_T2F\_V3F, [18](#page-3-0) GL\_T4F\_C4F\_N3F\_V4F, [18](#page-3-0) GL\_T4F\_V4F, [18](#page-3-0) GL\_TABLE\_TOO\_LARGE, [30](#page-3-0) GL\_TEXTURE, [18](#page-3-0) GL\_TEXTURE0, [31](#page-3-0) GL\_TEXTURE1, [31](#page-3-0) GL\_TEXTURE10, [31](#page-3-0) GL\_TEXTURE11, [31](#page-3-0) GL\_TEXTURE12, [31](#page-3-0) GL TEXTURE13, [31](#page-3-0) GL\_TEXTURE14, [31](#page-3-0) GL\_TEXTURE15, [31](#page-3-0) GL\_TEXTURE16, [31](#page-3-0) GL\_TEXTURE17, [31](#page-3-0) GL\_TEXTURE18, [31](#page-3-0) GL\_TEXTURE19, [31](#page-3-0) GL\_TEXTURE2, [31](#page-3-0) GL\_TEXTURE20, [31](#page-3-0) GL\_TEXTURE21, [31](#page-3-0)

```
GL_TEXTURE22, 31
GL_TEXTURE23, 31
GL_TEXTURE24, 31
GL_TEXTURE25, 31
GL_TEXTURE26, 31
GL_TEXTURE27, 31
GL_TEXTURE28, 31
GL_TEXTURE29, 31
GL_TEXTURE3, 31
GL_TEXTURE30, 31
 31
GL_TEXTURE4, 31
GL_TEXTURE5, 31
GL_TEXTURE6, 31
GL_TEXTURE7, 31
GL_TEXTURE8, 31
GL_TEXTURE9, 31
GL_TEXTURE_1D, 25
GL_TEXTURE_2D, 25
GL_TEXTURE_3D, 28
GL_TEXTURE_ALPHA_SIZE, 26
 29
GL_TEXTURE_BINDING_1D, 27
GL_TEXTURE_BINDING_2D, 27
GL_TEXTURE_BINDING_3D, 28
GL_TEXTURE_BINDING_CUBE_MAP, 32
GL_TEXTURE_BIT, 27
GL_TEXTURE_BLUE_SIZE, 26
GL_TEXTURE_BORDER, 26
GL_TEXTURE_BORDER_COLOR, 26
GL_TEXTURE_COMPARE_FUNC, 34
GL_TEXTURE_COMPARE_MODE, 34
 26
GL_TEXTURE_COMPRESSED, 32
GL_TEXTURE_COMPRESSED_IMAGE_SIZE,
 32
GL_TEXTURE_COMPRESSION_HINT, 32
GL_TEXTURE_COORD_ARRAY, 17
 25
 34
GL_TEXTURE_COORD_ARRAY_POINTER, 17
GL_TEXTURE_COORD_ARRAY_SIZE, 17
                                   GL_TEXTURE_COORD_ARRAY_STRIDE, 17
                                   GL_TEXTURE_COORD_ARRAY_TYPE, 17
                                   GL_TEXTURE_CUBE_MAP, 32
                                   GL_TEXTURE_CUBE_MAP_NEGATIVE_X, 32
                                   GL_TEXTURE_CUBE_MAP_NEGATIVE_Y, 32
                                   GL_TEXTURE_CUBE_MAP_NEGATIVE_Z, 32
                                   GL_TEXTURE_CUBE_MAP_POSITIVE_X, 32
                                   GL_TEXTURE_CUBE_MAP_POSITIVE_Y, 32
                                   GL_TEXTURE_CUBE_MAP_POSITIVE_Z, 32
                                   GL_TEXTURE_DEPTH, 28
                                    33
                                   GL_TEXTURE_ENV, 25
                                   GL_TEXTURE_ENV_COLOR, 26
                                   GL_TEXTURE_ENV_MODE, 25
                                   GL_TEXTURE_FILTER_CONTROL, 33
                                   GL_TEXTURE_GEN_MODE, 26
                                   GL_TEXTURE_GEN_Q, 26
                                   GL_TEXTURE_GEN_R, 26
                                   GL_TEXTURE_GEN_S, 26
                                   GL_TEXTURE_GEN_T, 26
                                   GL_TEXTURE_GREEN_SIZE, 26
                                   GL_TEXTURE_HEIGHT, 26
                                   GL_TEXTURE_INTENSITY_SIZE, 26
                                   GL_TEXTURE_INTERNAL_FORMAT, 27
                                   GL_TEXTURE_LOD_BIAS, 33
                                   GL_TEXTURE_LUMINANCE_SIZE, 26
                                   GL_TEXTURE_MAG_FILTER, 26
                                   GL_TEXTURE_MATRIX, 23
                                   GL_TEXTURE_MAX_LEVEL, 29
                                    29
                                   GL_TEXTURE_MIN_FILTER, 26
                                   GL_TEXTURE_MIN_LOD, 29
                                   GL_TEXTURE_PRIORITY, 27
                                   GL_TEXTURE_RED_SIZE, 26
                                   GL_TEXTURE_RESIDENT, 27
                                   GL_TEXTURE_STACK_DEPTH, 23
                                   GL_TEXTURE_WIDTH, 26
                                   GL_TEXTURE_WRAP_R, 28
                                   GL_TEXTURE_WRAP_T, 25
                                   GL_TRANSFORM_BIT, 27
                                   GL_TRANSPOSE_COLOR_MATRIX, 31
```
GL\_TRANSPOSE\_MODELVIEW\_MATRIX, [31](#page-3-0) GL\_TRANSPOSE\_PROJECTION\_MATRIX, [31](#page-3-0) GL\_TRANSPOSE\_TEXTURE\_MATRIX, [31](#page-3-0) GL\_TRIANGLE\_FAN, [17](#page-3-0) GL\_TRIANGLE\_STRIP, [17](#page-3-0) GL\_TRIANGLES, [17](#page-3-0) GL TRUE, [16](#page-3-0) GL\_TRUE, [4](#page-3-0) GL\_UNPACK\_ALIGNMENT, [25](#page-3-0) GL\_UNPACK\_IMAGE\_HEIGHT, [28](#page-3-0) GL\_UNPACK\_LSB\_FIRST, [25](#page-3-0) GL\_UNPACK\_ROW\_LENGTH, [25](#page-3-0) GL\_UNPACK\_SKIP\_IMAGES, [28](#page-3-0) GL\_UNPACK\_SKIP\_PIXELS, [25](#page-3-0) GL\_UNPACK\_SKIP\_ROWS, [25](#page-3-0) GL\_UNPACK\_SWAP\_BYTES, [25](#page-3-0) GL\_UNSIGNED\_BYTE, [16](#page-3-0) GL\_UNSIGNED\_BYTE\_2\_3\_3\_REV, [28](#page-3-0) GL\_UNSIGNED\_BYTE\_3\_3\_2, [28](#page-3-0) GL\_UNSIGNED\_INT, [16](#page-3-0) GL\_UNSIGNED\_INT\_10\_10\_10\_2, [28](#page-3-0) GL\_UNSIGNED\_INT\_2\_10\_10\_10\_REV, [29](#page-3-0) GL\_UNSIGNED\_INT\_8\_8\_8\_8, [28](#page-3-0) GL\_UNSIGNED\_INT\_8\_8\_8\_8\_REV, [28](#page-3-0) GL\_UNSIGNED\_SHORT, [16](#page-3-0) GL\_UNSIGNED\_SHORT\_1\_5\_5\_5\_REV, [28](#page-3-0) GL\_UNSIGNED\_SHORT\_4\_4\_4\_4, [28](#page-3-0) GL\_UNSIGNED\_SHORT\_4\_4\_4\_4\_REV, [28](#page-3-0) GL\_UNSIGNED\_SHORT\_5\_5\_5\_1, [28](#page-3-0) GL\_UNSIGNED\_SHORT\_5\_6\_5, [28](#page-3-0) GL\_UNSIGNED\_SHORT\_5\_6\_5\_REV, [28](#page-3-0) GL\_V2F, [17](#page-3-0) GL\_V3F, [17](#page-3-0) GL\_VENDOR, [26](#page-3-0) GL\_VERSION, [26](#page-3-0) GL\_VERTEX\_ARRAY, [17](#page-3-0) GL\_VERTEX\_ARRAY\_BUFFER\_BINDING, [34](#page-3-0) GL\_VERTEX\_ARRAY\_POINTER, [17](#page-3-0) GL\_VERTEX\_ARRAY\_SIZE, [17](#page-3-0) GL\_VERTEX\_ARRAY\_STRIDE, [17](#page-3-0) GL\_VERTEX\_ARRAY\_TYPE, [17](#page-3-0) GL\_VERTEX\_ATTRIB\_ARRAY\_BUFFER\_BINDIN**G**lColor3iv,7 [34](#page-3-0) glColor3i, [7](#page-3-0)

GL\_VIEWPORT, [23](#page-3-0) GL\_VIEWPORT\_BIT, [27](#page-3-0) GL\_WEIGHT\_ARRAY\_BUFFER\_BINDING, [34](#page-3-0) GL\_WRITE\_ONLY, [34](#page-3-0) GL\_XOR, [21](#page-3-0) GL\_ZERO, [20](#page-3-0) GL\_ZOOM\_X, [25](#page-3-0) GL\_ZOOM\_Y, [25](#page-3-0) glAccum, [7](#page-3-0) glActiveTexture, [7](#page-3-0) glAlphaFunc, [7](#page-3-0) glAreTexturesResident, [5](#page-3-0) glBegin, [7](#page-3-0) glBeginQuery, [7](#page-3-0) glBindTexture, [7](#page-3-0) GLbitfield, [4](#page-3-0) glBitmap, [7](#page-3-0) glBlendColor, [7](#page-3-0) glBlendEquation, [7](#page-3-0) glBlendFunc, [7](#page-3-0) glBlendFuncSeparate, [7](#page-3-0) GLboolean, [4](#page-3-0) GLbyte, [4](#page-3-0) glCallList, [7](#page-3-0) glCallLists, [7](#page-3-0) GLclampd, [4](#page-3-0) glClear, [7](#page-3-0) glClearAccum, [7](#page-3-0) glClearColor, [7](#page-3-0) glClearDepth, [7](#page-3-0) glClearIndex, [7](#page-3-0) glClearStencil, [7](#page-3-0) glClipPlane, [7](#page-3-0) glColor3b, [7](#page-3-0) glColor3bv, [7](#page-3-0) glColor3d, [7](#page-3-0) glColor3dv, [7](#page-3-0) glColor3f, [7](#page-3-0) glColor3fv, [7](#page-3-0)

glColor3sv, [7](#page-3-0) glColor3ub, [7](#page-3-0) glColor3ubv, [7](#page-3-0) glColor3ui, [7](#page-3-0) glColor3uiv, [7](#page-3-0) glColor3us, [7](#page-3-0) glColor3usv, [7](#page-3-0) glColor4b, [7](#page-3-0) glColor4bv, [8](#page-3-0) glColor4d, [8](#page-3-0) glColor4dv, [8](#page-3-0) glColor4f, [8](#page-3-0) glColor4fv, [8](#page-3-0) glColor4i, [8](#page-3-0) glColor4iv, [8](#page-3-0) glColor4s, [8](#page-3-0) glColor4sv, [8](#page-3-0) glColor4ub, [8](#page-3-0) glColor4ubv, [8](#page-3-0) glColor4ui, [8](#page-3-0) glColor4uiv, [8](#page-3-0) glColor4us, [8](#page-3-0) glColor4usv, [8](#page-3-0) glColorMask, [8](#page-3-0) glColorMaterial, [8](#page-3-0) glColorSubTable, [8](#page-3-0) glColorTable, [8](#page-3-0) glColorTableParameterfv, [8](#page-3-0) glColorTableParameteriv, [8](#page-3-0) glCompressedTexImage1D, [8](#page-3-0) glCompressedTexImage2D, [8](#page-3-0) glCompressedTexImage3D, [8](#page-3-0) glCompressedTexSubImage1D, [8](#page-3-0) glCompressedTexSubImage2D, [8](#page-3-0) glCompressedTexSubImage3D, [8](#page-3-0) glConvolutionFilter1D, [8](#page-3-0) glConvolutionFilter2D, [8](#page-3-0) glConvolutionParameterf, [8](#page-3-0) glConvolutionParameterfv, [8](#page-3-0) glConvolutionParameteri, [8](#page-3-0) glConvolutionParameteriv, [8](#page-3-0)

glColor3s, [7](#page-3-0)

glCopyColorSubTable, [8](#page-3-0) glCopyColorTable, [8](#page-3-0) glCopyConvolutionFilter1D, [8](#page-3-0) glCopyConvolutionFilter2D, [8](#page-3-0) glCopyPixels, [8](#page-3-0) glCopyTexImage1D, [8](#page-3-0) glCopyTexImage2D, [8](#page-3-0) glCopyTexSubImage1D, [8](#page-3-0) glCopyTexSubImage2D, [8](#page-3-0) glCopyTexSubImage3D, [8](#page-3-0) glCullFace, [8](#page-3-0) glDeleteLists, [8](#page-3-0) glDeleteQueries, [5](#page-3-0) glDeleteTextures, [5](#page-3-0) glDepthFunc, [9](#page-3-0) glDepthMask, [9](#page-3-0) glDepthRange, [9](#page-3-0) glDisable, [9](#page-3-0) GLdouble, [4](#page-3-0) glDrawBuffer, [9](#page-3-0) glDrawPixels, [9](#page-3-0) glEdgeFlag, [9](#page-3-0) glEdgeFlagv, [9](#page-3-0) glEnable, [9](#page-3-0) glEnd, [9](#page-3-0) glEndList, [9](#page-3-0) glEndQuery, [9](#page-3-0) GLenum, [4](#page-3-0) glEvalCoord1d, [9](#page-3-0) glEvalCoord1dv, [9](#page-3-0) glEvalCoord1f, [9](#page-3-0) glEvalCoord1fv, [9](#page-3-0) glEvalCoord2d, [9](#page-3-0) glEvalCoord2dv, [9](#page-3-0) glEvalCoord2f, [9](#page-3-0) glEvalCoord2fv, [9](#page-3-0) glEvalMesh1, [9](#page-3-0) glEvalMesh2, [9](#page-3-0) glEvalPoint1, [9](#page-3-0) glEvalPoint2, [9](#page-3-0) glFeedbackBuffer, [6](#page-3-0) glFinish, [9](#page-3-0)

glFlush, [9](#page-3-0) glFogCoordd, [9](#page-3-0) glFogCoorddv, [9](#page-3-0) glFogCoordf, [9](#page-3-0) glFogCoordfv, [9](#page-3-0) glFogf, [9](#page-3-0) glFogfv, [9](#page-3-0) glFogi, [9](#page-3-0) glFogiv, [9](#page-3-0) glFrontFace, [9](#page-3-0) glFrustum, [9](#page-3-0) glGenLists, [9](#page-3-0) glGenQueries, [5](#page-3-0) glGenTextures, [5](#page-3-0) glGetBooleanv, [5](#page-3-0) glGetBufferParameteriv, [6](#page-3-0) glGetClipPlane, [6](#page-3-0) glGetColorTable, [9](#page-3-0) glGetCompressedTexImage, [9](#page-3-0) glGetConvolutionFilter, [9](#page-3-0) glGetConvolutionParameterfv, [6](#page-3-0) glGetConvolutionParameteriv, [6](#page-3-0) glGetDoublev, [5](#page-3-0) glGetError, [9](#page-3-0) glGetFloatv, [5](#page-3-0) glGetHistogram, [9](#page-3-0) glGetHistogramParameterfv, [6](#page-3-0) glGetHistogramParameteriv, [6](#page-3-0) glGetIntegerv, [5](#page-3-0) glGetLightfv, [5](#page-3-0) glGetLightiv, [5](#page-3-0) glGetMapdv, [6](#page-3-0) glGetMapfv, [6](#page-3-0) glGetMapiv, [6](#page-3-0) glGetMaterialfv, [5](#page-3-0) glGetMaterialiv, [5](#page-3-0) glGetMinmax, [9](#page-3-0) glGetMinmaxParameterfv, [6](#page-3-0) glGetMinmaxParameteriv, [6](#page-3-0) glGetPixelMapfv, [6](#page-3-0) glGetPixelMapuiv, [6](#page-3-0) glGetPixelMapusv, [6](#page-3-0)

glGetPolygonStipple, [9](#page-3-0) glGetQueryiv, [6](#page-3-0) glGetQueryObjectiv, [6](#page-3-0) glGetQueryObjectuiv, [6](#page-3-0) glGetSeparableFilter, [9](#page-3-0) glGetString, [6](#page-3-0) glGetTexEnvfv, [5](#page-3-0) glGetTexEnviv, [5](#page-3-0) glGetTexGendv, [5](#page-3-0) glGetTexGenfv, [6](#page-3-0) glGetTexGeniv, [6](#page-3-0) glGetTexImage, [10](#page-3-0) glGetTexLevelParameterfv, [6](#page-3-0) glGetTexLevelParameteriv, [6](#page-3-0) glGetTexParameterfv, [6](#page-3-0) glGetTexParameteriv, [6](#page-3-0) glHint, [10](#page-3-0) glHistogram, [10](#page-3-0) glIndexd, [10](#page-3-0) glIndexdv, [10](#page-3-0) glIndexf, [10](#page-3-0) glIndexfv, [10](#page-3-0) glIndexi, [10](#page-3-0) glIndexiv, [10](#page-3-0) glIndexMask, [10](#page-3-0) glIndexs, [10](#page-3-0) glIndexsv, [10](#page-3-0) glIndexub, [10](#page-3-0) glIndexubv, [10](#page-3-0) glInitNames, [10](#page-3-0) GLint, [4](#page-3-0) glIsBuffer, [10](#page-3-0) glIsEnabled, [10](#page-3-0) glIsList, [10](#page-3-0) glIsQuery, [10](#page-3-0) glIsTexture, [10](#page-3-0) glLightf, [10](#page-3-0) glLightfv, [10](#page-3-0) glLighti, [10](#page-3-0) glLightiv, [10](#page-3-0) glLightModelf, [10](#page-3-0) glLightModelfv, [10](#page-3-0)

```
glLightModeli, 10
glLightModeliv, 10
glLineStipple, 10
glLineWidth, 10
glListBase, 10
glLoadIdentity, 10
glLoadMatrixd, 10
glLoadMatrixf, 10
glLoadName, 10
glLoadTransposeMatrixd, 10
glLoadTransposeMatrixf, 10
glLogicOp, 10
glMap1d, 10
glMap1f, 10
glMap2d, 10
glMap2f, 10
glMapGrid1d, 10
glMapGrid1f, 10
glMapGrid2d, 10
glMapGrid2f, 11
glMaterialf, 11
glMaterialfv, 11
glMateriali, 11
glMaterialiv, 11
glMatrixMode, 11
glMinmax, 11
glMultiTexCoord1d, 11
glMultiTexCoord1dv, 11
glMultiTexCoord1f, 11
glMultiTexCoord1fv, 11
glMultiTexCoord1i, 11
glMultiTexCoord1iv, 11
glMultiTexCoord1s, 11
glMultiTexCoord1sv, 11
glMultiTexCoord2d, 11
glMultiTexCoord2dv, 11
glMultiTexCoord2f, 11
glMultiTexCoord2fv, 11
glMultiTexCoord2i, 11
glMultiTexCoord2iv, 11
glMultiTexCoord2s, 11
glMultiTexCoord2sv, 11
```

```
glMultiTexCoord3d, 11
glMultiTexCoord3dv, 11
glMultiTexCoord3f, 11
glMultiTexCoord3fv, 11
glMultiTexCoord3i, 11
glMultiTexCoord3iv, 11
glMultiTexCoord3s, 11
glMultiTexCoord3sv, 11
glMultiTexCoord4d, 11
glMultiTexCoord4dv, 11
glMultiTexCoord4f, 11
glMultiTexCoord4fv, 11
glMultiTexCoord4i, 11
glMultiTexCoord4iv, 11
glMultiTexCoord4s, 11
glMultiTexCoord4sv, 11
glMultMatrixd, 11
glMultMatrixf, 11
glMultTransposeMatrixd, 11
glMultTransposeMatrixf, 11
glNewList, 11
glNormal3b, 11
glNormal3bv, 12
glNormal3d, 12
glNormal3dv, 12
glNormal3f, 12
glNormal3fv, 12
glNormal3i, 12
glNormal3iv, 12
glNormal3s, 12
glNormal3sv, 12
glOrtho, 12
glPassThrough, 12
glPixelMapfv, 5
glPixelMapuiv, 5
glPixelMapusv, 5
glPixelStoref, 12
glPixelStorei, 12
glPixelTransferf, 12
glPixelTransferi, 12
glPixelZoom, 12
glPointParameterf, 12
```
glPointParameterfv, [12](#page-3-0) glPointParameteri, [12](#page-3-0) glPointParameteriv, [12](#page-3-0) glPointSize, [12](#page-3-0) glPolygonMode, [12](#page-3-0) glPolygonOffset, [12](#page-3-0) glPolygonStipple, [12](#page-3-0) glPopAttrib, [12](#page-3-0) glPopClientAttrib, [12](#page-3-0) glPopMatrix, [12](#page-3-0) glPopName, [12](#page-3-0) glPushAttrib, [12](#page-3-0) glPushClientAttrib, [12](#page-3-0) glPushMatrix, [12](#page-3-0) glPushName, [12](#page-3-0) glRasterPos2d, [12](#page-3-0) glRasterPos2dv, [12](#page-3-0) glRasterPos2f, [12](#page-3-0) glRasterPos2fv, [12](#page-3-0) glRasterPos2i, [12](#page-3-0) glRasterPos2iv, [12](#page-3-0) glRasterPos2s, [12](#page-3-0) glRasterPos2sv, [12](#page-3-0) glRasterPos3d, [12](#page-3-0) glRasterPos3dv, [12](#page-3-0) glRasterPos3f, [12](#page-3-0) glRasterPos3fv, [12](#page-3-0) glRasterPos3i, [12](#page-3-0) glRasterPos3iv, [13](#page-3-0) glRasterPos3s, [13](#page-3-0) glRasterPos3sv, [13](#page-3-0) glRasterPos4d, [13](#page-3-0) glRasterPos4dv, [13](#page-3-0) glRasterPos4f, [13](#page-3-0) glRasterPos4fv, [13](#page-3-0) glRasterPos4i, [13](#page-3-0) glRasterPos4iv, [13](#page-3-0) glRasterPos4s, [13](#page-3-0) glRasterPos4sv, [13](#page-3-0) glReadBuffer, [13](#page-3-0) glReadPixels, [13](#page-3-0) glRectd, [13](#page-3-0)

glRectdv, [13](#page-3-0) glRectf, [13](#page-3-0) glRectfv, [13](#page-3-0) glRecti, [13](#page-3-0) glRectiv, [13](#page-3-0) glRects, [13](#page-3-0) glRectsv, [13](#page-3-0) glRenderMode, [13](#page-3-0) glResetHistogram, [13](#page-3-0) glResetMinmax, [13](#page-3-0) glRotated, [13](#page-3-0) glRotatef, [13](#page-3-0) glSampleCoverage, [13](#page-3-0) glScaled, [13](#page-3-0) glScalef, [13](#page-3-0) glScissor, [13](#page-3-0) glSecondaryColor3b, [13](#page-3-0) glSecondaryColor3bv, [13](#page-3-0) glSecondaryColor3d, [13](#page-3-0) glSecondaryColor3dv, [13](#page-3-0) glSecondaryColor3f, [13](#page-3-0) glSecondaryColor3fv, [13](#page-3-0) glSecondaryColor3i, [13](#page-3-0) glSecondaryColor3iv, [13](#page-3-0) glSecondaryColor3s, [13](#page-3-0) glSecondaryColor3sv, [13](#page-3-0) glSecondaryColor3ub, [13](#page-3-0) glSecondaryColor3ubv, [13](#page-3-0) glSecondaryColor3ui, [13](#page-3-0) glSecondaryColor3uiv, [13](#page-3-0) glSecondaryColor3us, [13](#page-3-0) glSecondaryColor3usv, [14](#page-3-0) glSelectBuffer, [6](#page-3-0) glSeparableFilter2D, [14](#page-3-0) glShadeModel, [14](#page-3-0) GLshort, [4](#page-3-0) GLsizei, [4](#page-3-0) glStencilFunc, [14](#page-3-0) glStencilMask, [14](#page-3-0) glStencilOp, [14](#page-3-0) glTexCoord1d, [14](#page-3-0) glTexCoord1dv, [14](#page-3-0)

glTexCoord1fv, [14](#page-3-0) glTexCoord1i, [14](#page-3-0) glTexCoord1iv, [14](#page-3-0) glTexCoord1s, [14](#page-3-0) glTexCoord1sv, [14](#page-3-0) glTexCoord2d, [14](#page-3-0) glTexCoord2dv, [14](#page-3-0) glTexCoord2f, [14](#page-3-0) glTexCoord2fv, [14](#page-3-0) glTexCoord2i, [14](#page-3-0) glTexCoord2iv, [14](#page-3-0) glTexCoord2s, [14](#page-3-0) glTexCoord2sv, [14](#page-3-0) glTexCoord3d, [14](#page-3-0) glTexCoord3dv, [14](#page-3-0) glTexCoord3f, [14](#page-3-0) glTexCoord3fv, [14](#page-3-0) glTexCoord3i, [14](#page-3-0) glTexCoord3iv, [14](#page-3-0) glTexCoord3s, [14](#page-3-0) glTexCoord3sv, [14](#page-3-0) glTexCoord4d, [14](#page-3-0) glTexCoord4dv, [14](#page-3-0) glTexCoord4f, [14](#page-3-0) glTexCoord4fv, [14](#page-3-0) glTexCoord4i, [14](#page-3-0) glTexCoord4iv, [14](#page-3-0) glTexCoord4s, [14](#page-3-0) glTexCoord4sv, [14](#page-3-0) glTexEnvf, [14](#page-3-0) glTexEnvfv, [14](#page-3-0) glTexEnvi, [14](#page-3-0) glTexEnviv, [14](#page-3-0) glTexGend, [14](#page-3-0) glTexGendv, [14](#page-3-0) glTexGenf, [14](#page-3-0) glTexGenfv, [15](#page-3-0) glTexGeni, [15](#page-3-0) glTexGeniv, [15](#page-3-0) glTexImage1D, [15](#page-3-0) glTexImage2D, [15](#page-3-0)

glTexCoord1f, [14](#page-3-0)

glTexImage3D, [15](#page-3-0) glTexParameterf, [15](#page-3-0) glTexParameterfv, [15](#page-3-0) glTexParameteri, [15](#page-3-0) glTexParameteriv, [15](#page-3-0) glTexSubImage1D, [15](#page-3-0) glTexSubImage2D, [15](#page-3-0) glTexSubImage3D, [15](#page-3-0) glTranslated, [15](#page-3-0) glTranslatef, [15](#page-3-0) GLU, [1](#page-0-0) GLU\_AUTO\_LOAD\_MATRIX, [36](#page-3-0) GLU\_BEGIN, [37](#page-3-0) GLU\_CCW, [37](#page-3-0) GLU\_CULLING, [36](#page-3-0) GLU\_CW, [37](#page-3-0) GLU\_DISPLAY\_MODE, [36](#page-3-0) GLU\_DOMAIN\_DISTANCE, [37](#page-3-0) GLU\_EDGE\_FLAG, [37](#page-3-0) GLU\_END, [37](#page-3-0) GLU\_ERROR, [35](#page-3-0) GLU\_EXTENSIONS, [35](#page-3-0) GLU\_EXTERIOR, [37](#page-3-0) GLU\_FALSE, [35](#page-3-0) GLU\_FILL, [37](#page-3-0) GLU\_FLAT, [37](#page-3-0) GLU\_INSIDE, [37](#page-3-0) GLU\_INTERIOR, [37](#page-3-0) GLU\_INVALID\_ENUM, [35](#page-3-0) GLU\_INVALID\_OPERATION, [35](#page-3-0) GLU\_INVALID\_VALUE, [35](#page-3-0) GLU\_LINE, [37](#page-3-0) GLU\_MAP1\_TRIM\_2, [37](#page-3-0) GLU\_MAP1\_TRIM\_3, [37](#page-3-0) GLU\_NONE, [37](#page-3-0) GLU\_NURBS\_BEGIN, [35](#page-3-0) GLU\_NURBS\_BEGIN\_DATA, [35](#page-3-0) GLU\_NURBS\_BEGIN\_DATA\_EXT, [35](#page-3-0) GLU\_NURBS\_BEGIN\_EXT, [35](#page-3-0) GLU\_NURBS\_COLOR, [35](#page-3-0) GLU\_NURBS\_COLOR\_DATA, [35](#page-3-0) GLU\_NURBS\_COLOR\_DATA\_EXT, [35](#page-3-0)

GLU\_NURBS\_COLOR\_EXT, [35](#page-3-0) GLU\_NURBS\_END, [35](#page-3-0) GLU\_NURBS\_END\_DATA, [35](#page-3-0) GLU\_NURBS\_END\_DATA\_EXT, [35](#page-3-0) GLU\_NURBS\_END\_EXT, [35](#page-3-0) GLU\_NURBS\_ERROR, [35](#page-3-0) GLU\_NURBS\_ERROR1, [36](#page-3-0) GLU\_NURBS\_ERROR10, [36](#page-3-0) GLU\_NURBS\_ERROR11, [36](#page-3-0) GLU\_NURBS\_ERROR12, [36](#page-3-0) GLU\_NURBS\_ERROR13, [36](#page-3-0) GLU\_NURBS\_ERROR14, [36](#page-3-0) GLU\_NURBS\_ERROR15, [36](#page-3-0) GLU\_NURBS\_ERROR16, [36](#page-3-0) GLU\_NURBS\_ERROR17, [36](#page-3-0) GLU\_NURBS\_ERROR18, [36](#page-3-0) GLU\_NURBS\_ERROR19, [36](#page-3-0) GLU\_NURBS\_ERROR2, [36](#page-3-0) GLU\_NURBS\_ERROR20, [36](#page-3-0) GLU\_NURBS\_ERROR21, [36](#page-3-0) GLU\_NURBS\_ERROR22, [36](#page-3-0) GLU\_NURBS\_ERROR23, [36](#page-3-0) GLU\_NURBS\_ERROR24, [36](#page-3-0) GLU\_NURBS\_ERROR25, [36](#page-3-0) GLU\_NURBS\_ERROR26, [36](#page-3-0) GLU\_NURBS\_ERROR27, [36](#page-3-0) GLU\_NURBS\_ERROR28, [36](#page-3-0) GLU\_NURBS\_ERROR29, [36](#page-3-0) GLU\_NURBS\_ERROR3, [36](#page-3-0) GLU\_NURBS\_ERROR30, [36](#page-3-0) GLU\_NURBS\_ERROR31, [36](#page-3-0) GLU\_NURBS\_ERROR32, [36](#page-3-0) GLU\_NURBS\_ERROR33, [36](#page-3-0) GLU\_NURBS\_ERROR34, [36](#page-3-0) GLU\_NURBS\_ERROR35, [36](#page-3-0) GLU\_NURBS\_ERROR36, [36](#page-3-0) GLU\_NURBS\_ERROR37, [36](#page-3-0) GLU\_NURBS\_ERROR4, [36](#page-3-0) GLU\_NURBS\_ERROR5, [36](#page-3-0) GLU\_NURBS\_ERROR6, [36](#page-3-0) GLU\_NURBS\_ERROR7, [36](#page-3-0) GLU\_NURBS\_ERROR8, [36](#page-3-0)

GLU\_NURBS\_ERROR9, [36](#page-3-0) GLU\_NURBS\_MODE, [37](#page-3-0) GLU\_NURBS\_MODE\_EXT, [37](#page-3-0) GLU\_NURBS\_NORMAL, [35](#page-3-0) GLU\_NURBS\_NORMAL\_DATA, [35](#page-3-0) GLU\_NURBS\_NORMAL\_DATA\_EXT, [35](#page-3-0) GLU\_NURBS\_NORMAL\_EXT, [35](#page-3-0) GLU\_NURBS\_RENDERER, [37](#page-3-0) GLU\_NURBS\_RENDERER\_EXT, [37](#page-3-0) GLU\_NURBS\_TESSELLATOR, [37](#page-3-0) GLU\_NURBS\_TESSELLATOR\_EXT, [37](#page-3-0) GLU\_NURBS\_TEX\_COORD\_DATA\_EXT, [35](#page-3-0) GLU\_NURBS\_TEX\_COORD\_EXT, [35](#page-3-0) GLU\_NURBS\_TEXTURE\_COORD, [35](#page-3-0) GLU\_NURBS\_TEXTURE\_COORD\_DATA, [35](#page-3-0) GLU\_NURBS\_VERTEX, [35](#page-3-0) GLU\_NURBS\_VERTEX\_DATA, [35](#page-3-0) GLU\_NURBS\_VERTEX\_DATA\_EXT, [35](#page-3-0) GLU\_NURBS\_VERTEX\_EXT, [35](#page-3-0) GLU\_OBJECT\_PARAMETRIC\_ERROR, [37](#page-3-0) GLU\_OBJECT\_PARAMETRIC\_ERROR\_EXT, [37](#page-3-0) GLU\_OBJECT\_PATH\_LENGTH, [37](#page-3-0) GLU\_OBJECT\_PATH\_LENGTH\_EXT, [37](#page-3-0) GLU\_OUT\_OF\_MEMORY, [35](#page-3-0) GLU\_OUTLINE\_PATCH, [35](#page-3-0) GLU\_OUTLINE\_POLYGON, [35](#page-3-0) GLU\_OUTSIDE, [37](#page-3-0) GLU\_PARAMETRIC\_ERROR, [37](#page-3-0) GLU\_PARAMETRIC\_TOLERANCE, [36](#page-3-0) GLU\_PATH\_LENGTH, [37](#page-3-0) GLU\_POINT, [37](#page-3-0) GLU\_SAMPLING\_METHOD, [36](#page-3-0) GLU\_SAMPLING\_TOLERANCE, [36](#page-3-0) GLU\_SILHOUETTE, [37](#page-3-0) GLU\_SMOOTH, [37](#page-3-0) GLU\_TESS\_BEGIN, [37](#page-3-0) GLU\_TESS\_BEGIN\_DATA, [37](#page-3-0) GLU\_TESS\_BOUNDARY\_ONLY, [38](#page-3-0) GLU\_TESS\_COMBINE, [37](#page-3-0) GLU\_TESS\_COMBINE\_DATA, [37](#page-3-0) GLU\_TESS\_COORD\_TOO\_LARGE, [38](#page-3-0) GLU\_TESS\_EDGE\_FLAG, [37](#page-3-0)

GLU\_TESS\_EDGE\_FLAG\_DATA, [37](#page-3-0) GLU\_TESS\_END, [37](#page-3-0) GLU\_TESS\_END\_DATA, [37](#page-3-0) GLU\_TESS\_ERROR, [37](#page-3-0) GLU\_TESS\_ERROR1, [38](#page-3-0) GLU\_TESS\_ERROR2, [38](#page-3-0) GLU\_TESS\_ERROR3, [38](#page-3-0) GLU\_TESS\_ERROR4, [38](#page-3-0) GLU\_TESS\_ERROR5, [38](#page-3-0) GLU\_TESS\_ERROR6, [38](#page-3-0) GLU\_TESS\_ERROR7, [38](#page-3-0) GLU\_TESS\_ERROR8, [38](#page-3-0) GLU\_TESS\_ERROR\_DATA, [37](#page-3-0) GLU\_TESS\_MAX\_COORD, [38](#page-3-0) GLU\_TESS\_MISSING\_BEGIN\_CONTOUR, [38](#page-3-0) GLU\_TESS\_MISSING\_BEGIN\_POLYGON, [38](#page-3-0) GLU\_TESS\_MISSING\_END\_CONTOUR, [38](#page-3-0) GLU\_TESS\_MISSING\_END\_POLYGON, [38](#page-3-0) GLU\_TESS\_NEED\_COMBINE\_CALLBACK, [38](#page-3-0) GLU\_TESS\_TOLERANCE, [38](#page-3-0) GLU\_TESS\_VERTEX, [37](#page-3-0) GLU\_TESS\_VERTEX\_DATA, [37](#page-3-0) GLU\_TESS\_WINDING\_ABS\_GEQ\_TWO, [38](#page-3-0) GLU\_TESS\_WINDING\_NEGATIVE, [38](#page-3-0) GLU\_TESS\_WINDING\_NONZERO, [38](#page-3-0) GLU\_TESS\_WINDING\_ODD, [38](#page-3-0) GLU\_TESS\_WINDING\_POSITIVE, [38](#page-3-0) GLU\_TESS\_WINDING\_RULE, [38](#page-3-0) GLU\_TRUE, [35](#page-3-0) GLU\_U\_STEP, [36](#page-3-0) GLU\_UNKNOWN, [37](#page-3-0) GLU\_V\_STEP, [36](#page-3-0) GLU\_VERSION, [35](#page-3-0) GLU\_VERTEX, [37](#page-3-0) gluBuild1DMipmapLevels, [16](#page-3-0) gluBuild1DMipmaps, [16](#page-3-0) gluBuild2DMipmapLevels, [16](#page-3-0) gluBuild2DMipmaps, [16](#page-3-0) gluBuild3DMipmapLevels, [16](#page-3-0) gluBuild3DMipmaps, [16](#page-3-0) GLubyte, [4](#page-3-0) gluCheckExtension, [6](#page-3-0) glVertex4i, [15](#page-3-0)

gluCylinder, [16](#page-3-0) gluDisk, [16](#page-3-0) gluErrorString, [6](#page-3-0) gluGetString, [6](#page-3-0) GLuint, [4](#page-3-0) gluLookAt, [16](#page-3-0) gluNewQuadric, [16](#page-3-0) gluOrtho2D, [16](#page-3-0) gluPartialDisk, [16](#page-3-0) gluPerspective, [16](#page-3-0) gluPickMatrix, [16](#page-3-0) gluProject, [6](#page-3-0) gluQuadricDrawStyle, [16](#page-3-0) gluQuadricNormals, [16](#page-3-0) gluQuadricOrientation, [16](#page-3-0) gluQuadricTexture, [16](#page-3-0) gluScaleImage, [16](#page-3-0) GLushort, [4](#page-3-0) gluSphere, [16](#page-3-0) gluUnProject, [6](#page-3-0) gluUnProject4, [6](#page-3-0) glVertex2d, [15](#page-3-0) glVertex2dv, [15](#page-3-0) glVertex2f, [15](#page-3-0) glVertex2fv, [15](#page-3-0) glVertex2i, [15](#page-3-0) glVertex2iv, [15](#page-3-0) glVertex2s, [15](#page-3-0) glVertex2sv, [15](#page-3-0) glVertex3d, [15](#page-3-0) glVertex3dv, [15](#page-3-0) glVertex3f, [15](#page-3-0) glVertex3fv, [15](#page-3-0) glVertex3i, [15](#page-3-0) glVertex3iv, [15](#page-3-0) glVertex3s, [15](#page-3-0) glVertex3sv, [15](#page-3-0) glVertex4d, [15](#page-3-0) glVertex4dv, [15](#page-3-0) glVertex4f, [15](#page-3-0) glVertex4fv, [15](#page-3-0)

```
glVertex4iv, 15
glVertex4s, 15
glVertex4sv, 15
glViewport, 15
glWindowPos2d, 15
glWindowPos2dv, 15
glWindowPos2f, 15
glWindowPos2fv, 15
glWindowPos2i, 15
glWindowPos2iv, 16
glWindowPos2s, 16
glWindowPos2sv, 16
glWindowPos3d, 16
glWindowPos3dv, 16
glWindowPos3f, 16
glWindowPos3fv, 16
glWindowPos3i, 16
glWindowPos3iv, 16
glWindowPos3s, 16
glWindowPos3sv, 16
list->gl-boolean-vector, 48
list->gl-byte-vector, 44
list->gl-double-vector, 48
list->gl-float-vector, 47
list->gl-int-vector, 46
list->gl-short-vector, 45
list->gl-ubyte-vector, 45
list->gl-uint-vector, 47
list->gl-ushort-vector, 46
make-gl-boolean-vector, 48
make-gl-byte-vector, 44
make-gl-double-vector, 48
make-gl-float-vector, 47
make-gl-int-vector, 46
make-gl-selection-record, 39
make-gl-short-vector, 45
make-gl-ubyte-vector, 45
make-gl-uint-vector, 47
make-gl-ushort-vector, 46
OpenGL, 1
OpenGL Vectors, 44
Racket-Style OpenGL, 39
```

```
select-buffer->gl-uint-vector, 38
sgl, 39
sgl/bitmap, 50
 4sgl/gl-vectors, 44
struct:gl-selection-record, 39
Using OpenGL, 3
vector->gl-boolean-vector, 48
vector->gl-byte-vector, 44
vector->gl-double-vector, 48
vector->gl-float-vector, 47
vector->gl-int-vector, 46
vector->gl-short-vector, 45
vector->gl-ubyte-vector, 45
vector->gl-uint-vector, 47
vector->gl-ushort-vector, 46
```